### **勔倁溸氮匡**

经常有网友进群问某某机型需要注入哪个 platform-id 才能正确地驱动显卡, 每 个时候, 我都需要翻出 Clover 自带的 src ▶ edk2 ▶ Clover ▶ rEFIt\_UEFI ▶ Platform ▶ gma.c 查找显卡参数。于是我就想把它整理出来方便大家查 询, markdown 的表格排版对我来说是一种考验, 但更像是一种折磨。还好还好, 花费我太长的时间。

#### **smbios速查表**

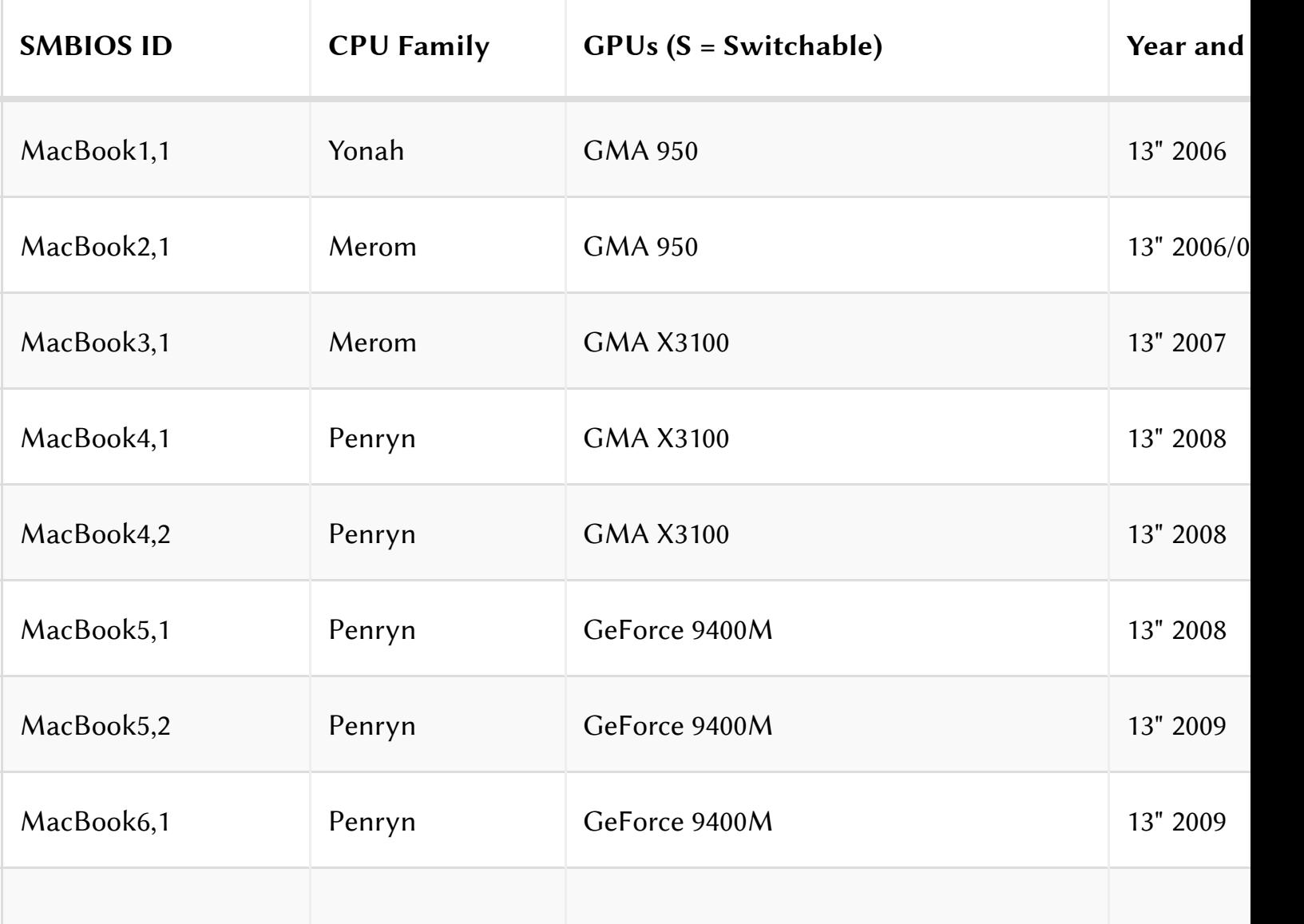

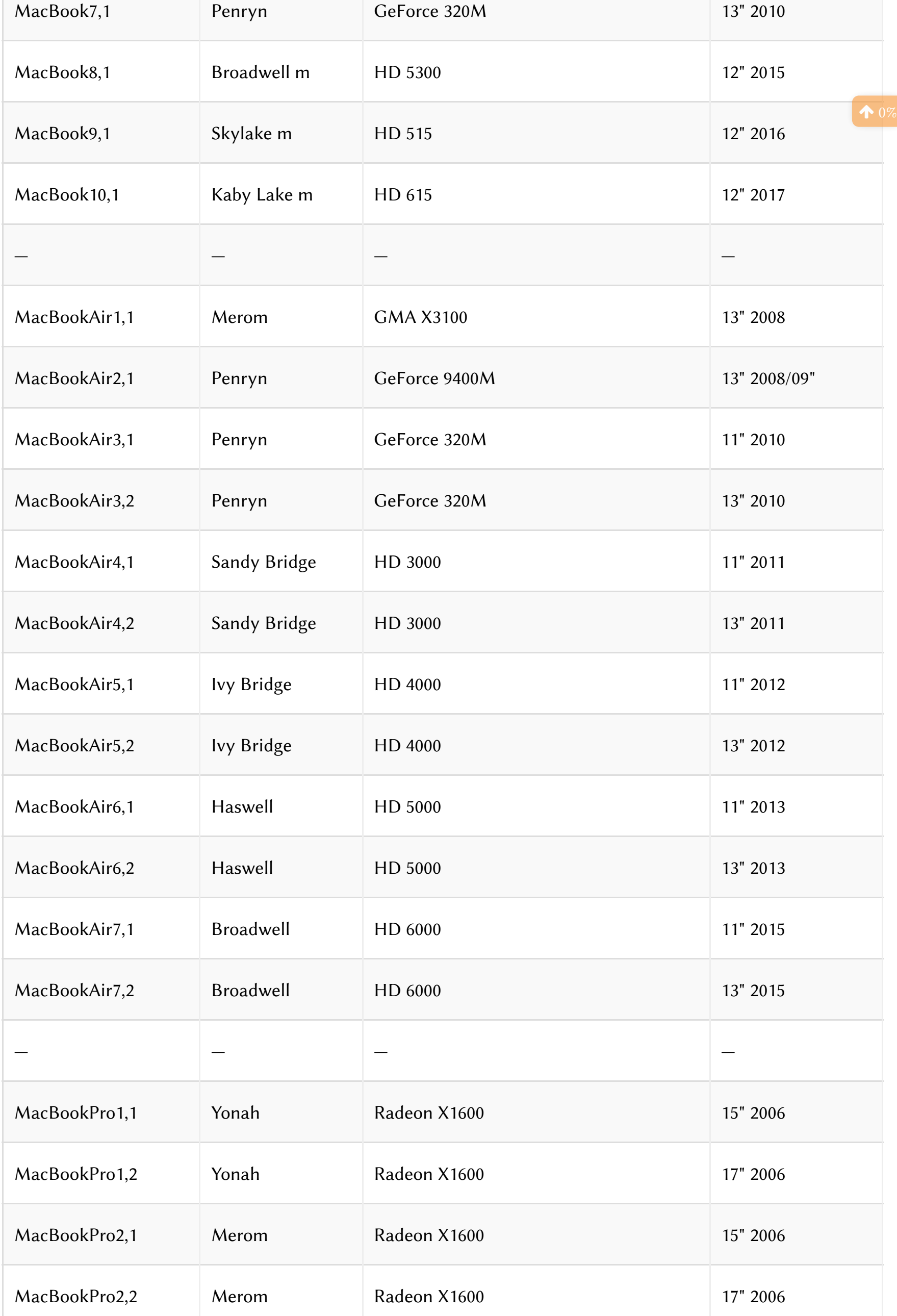

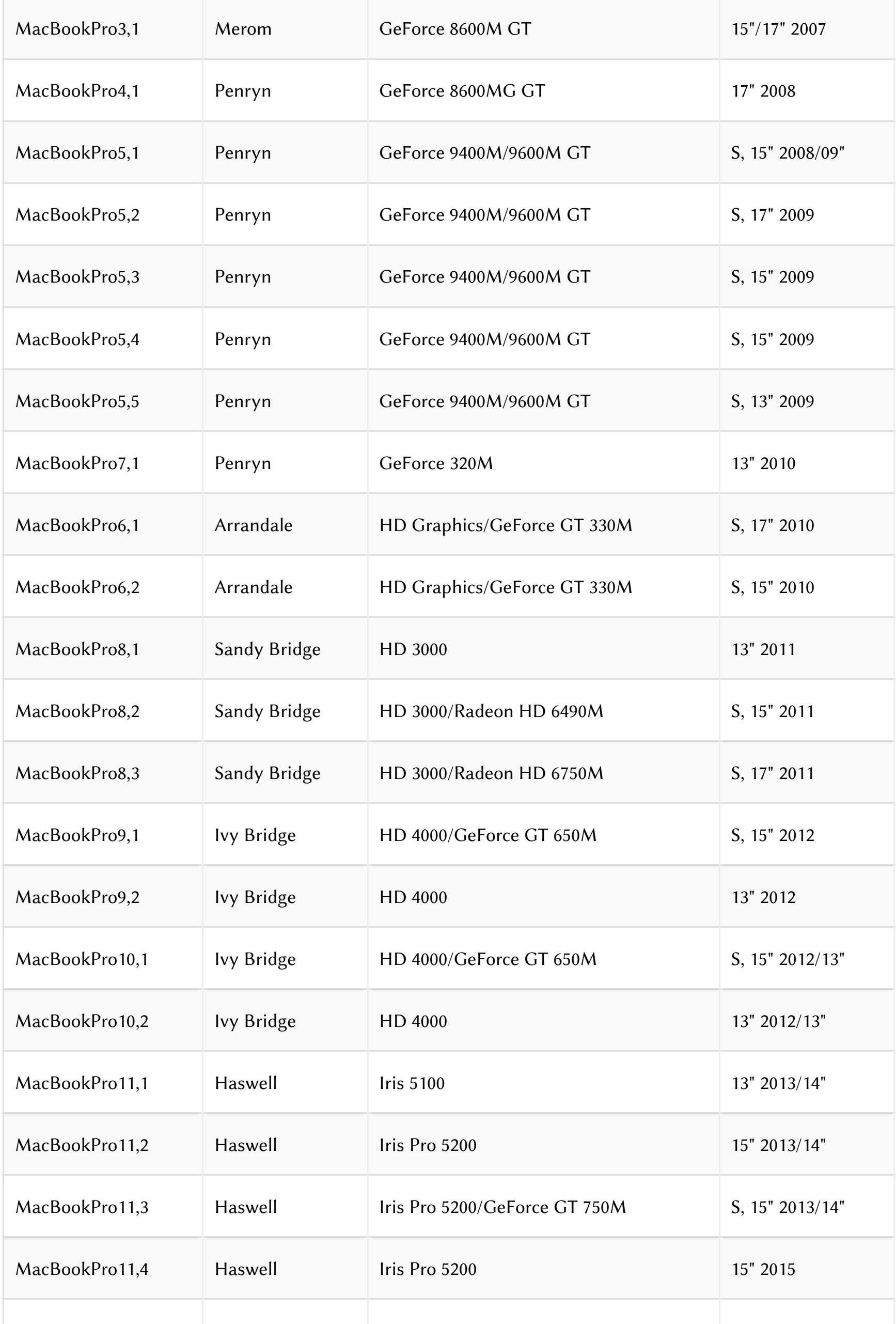

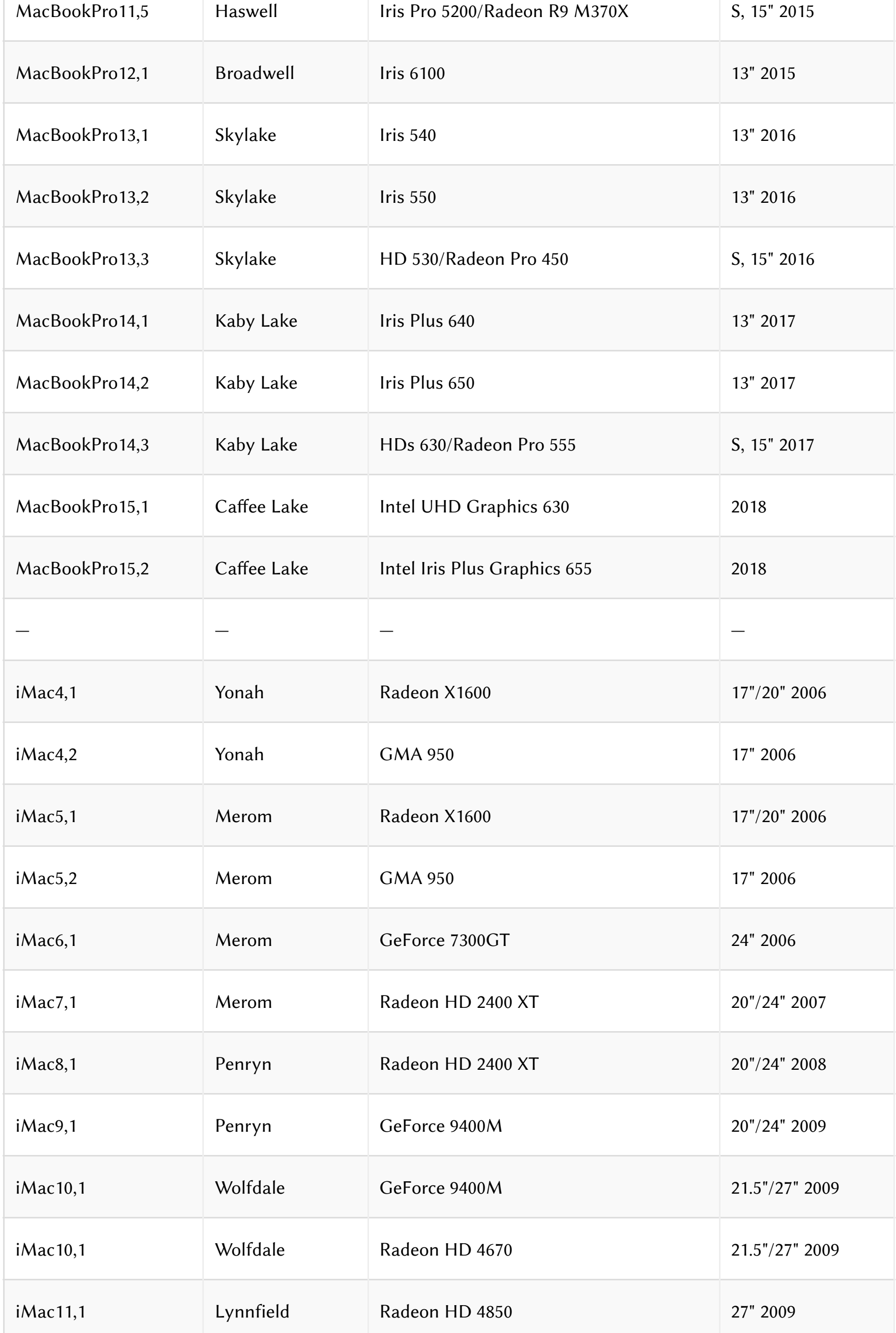

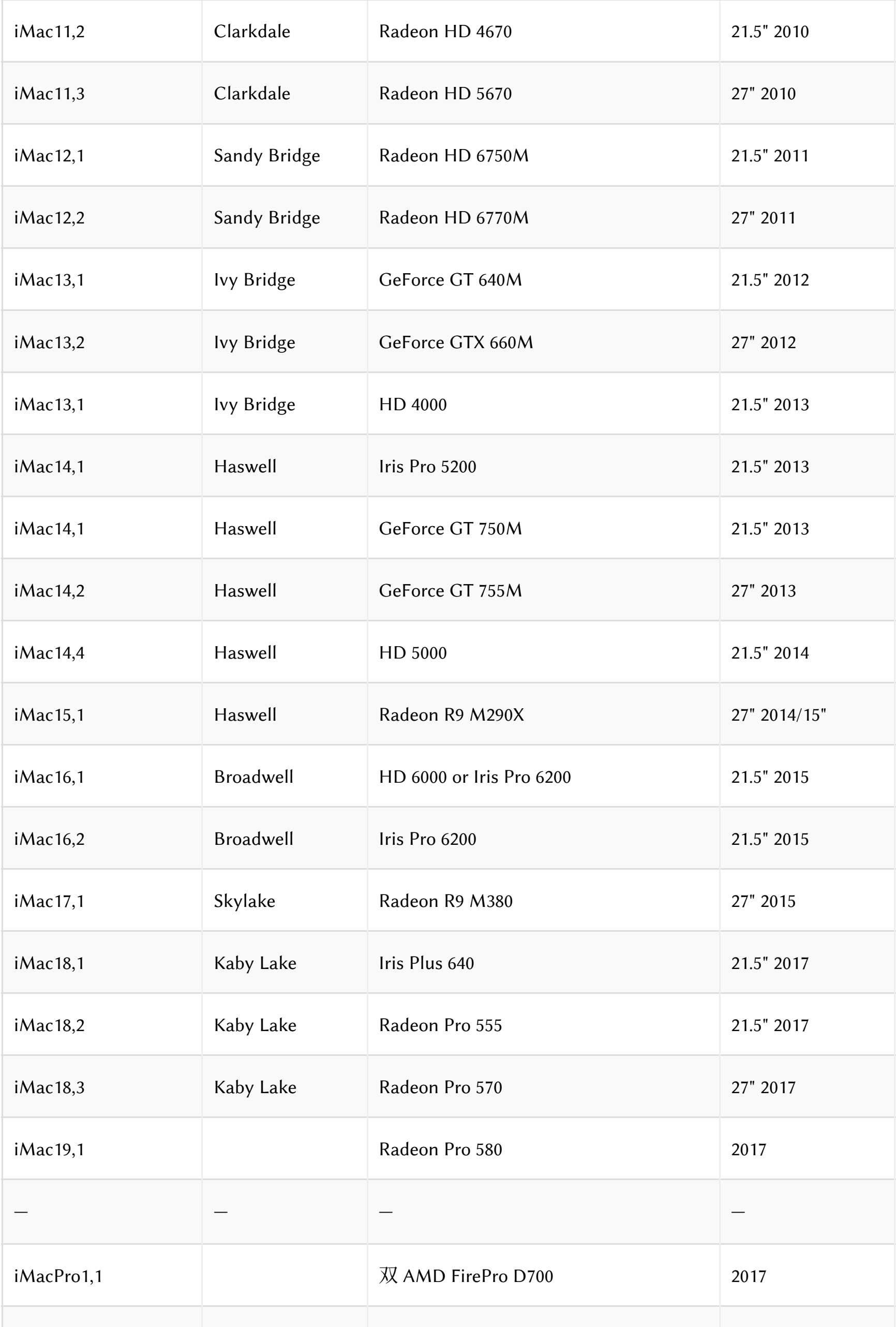

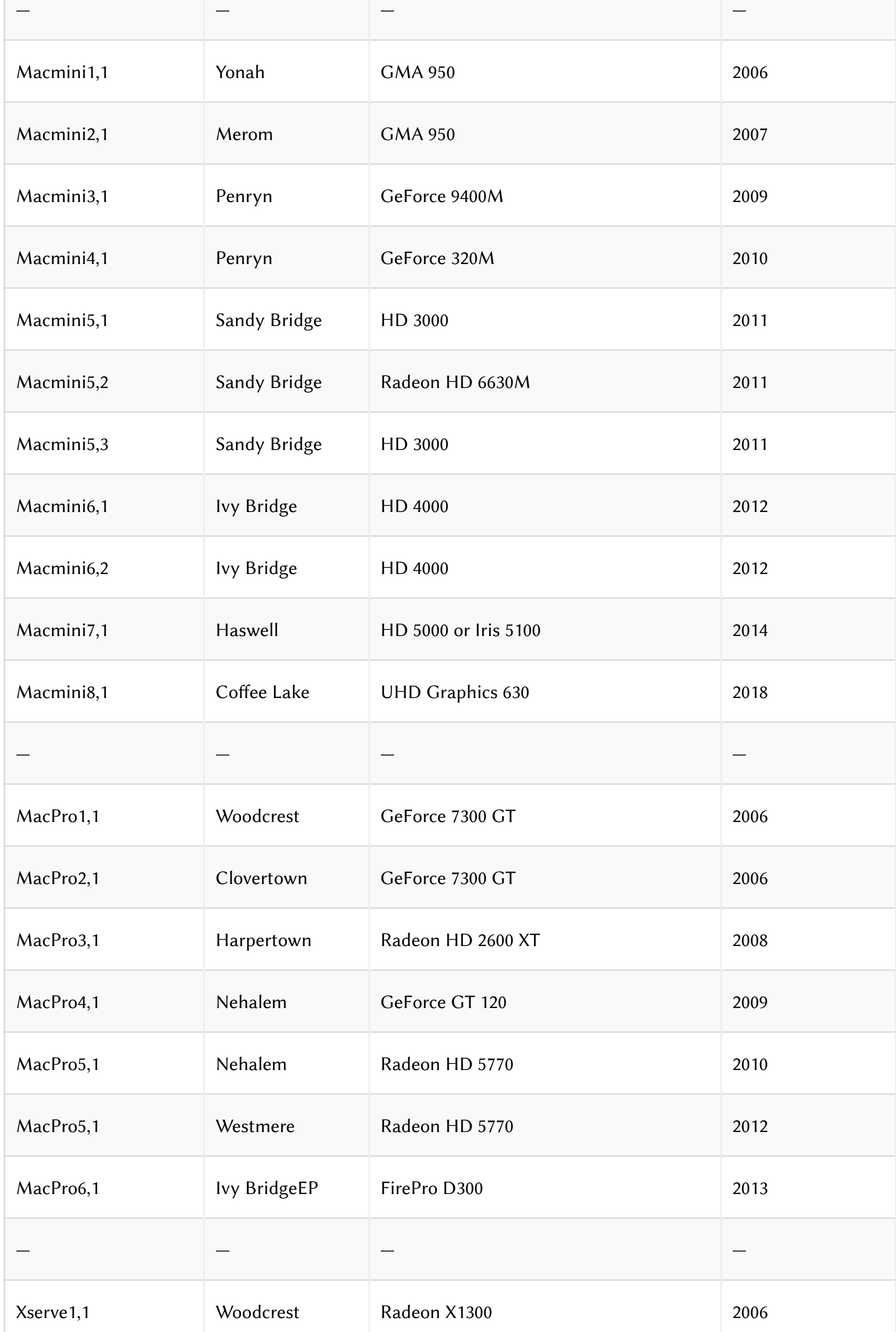

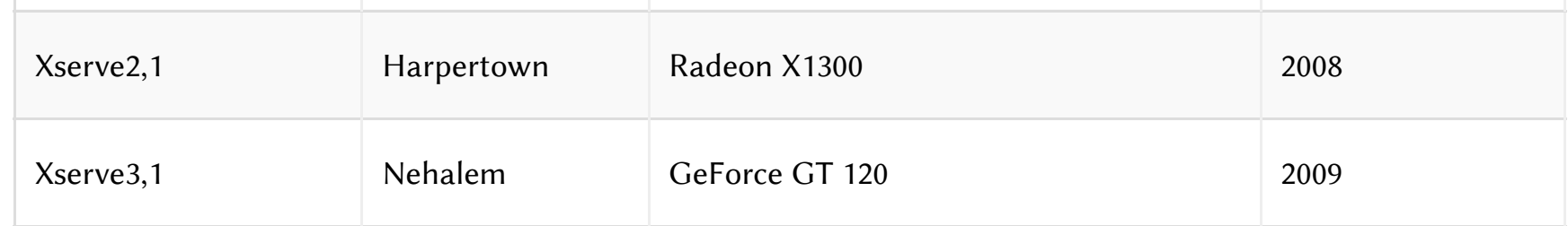

## $\overline{I}$ **NTEL核显平台**

## sandy bridge平台

### [BL:0x0710]

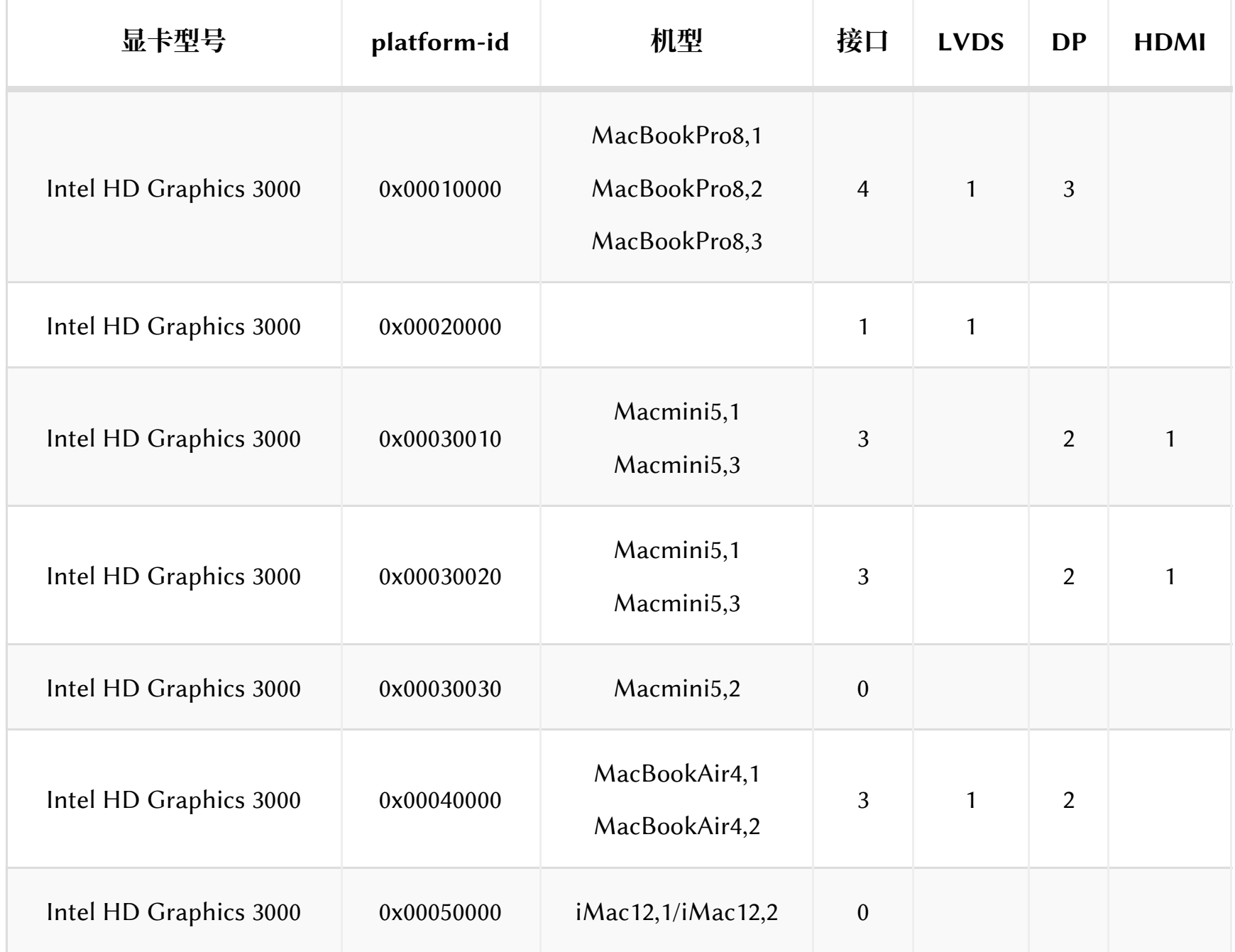

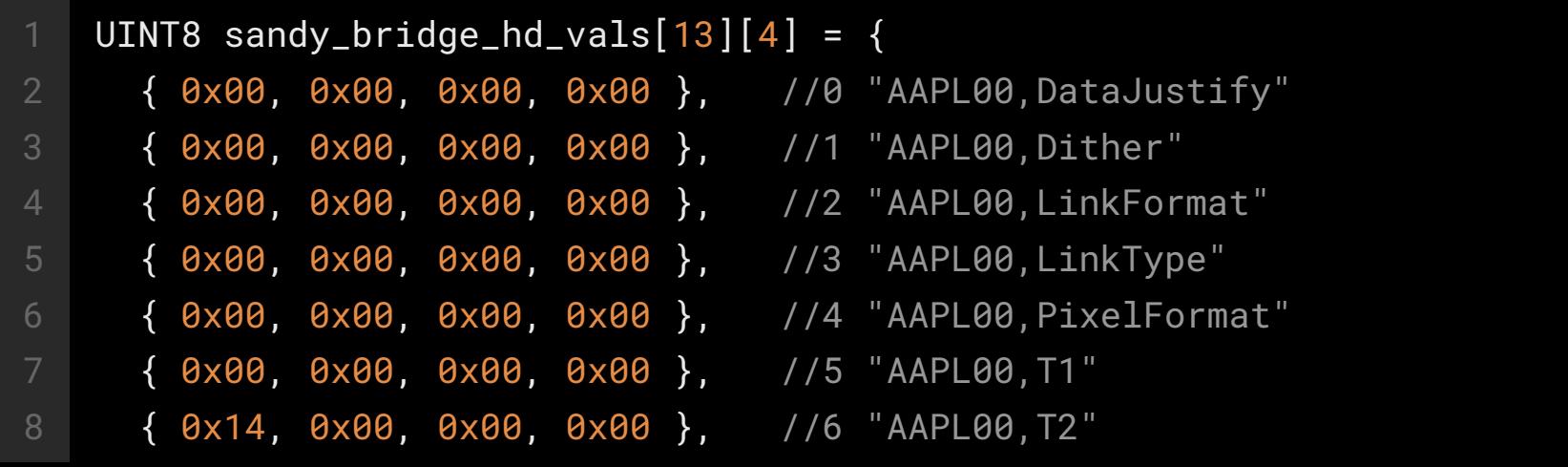

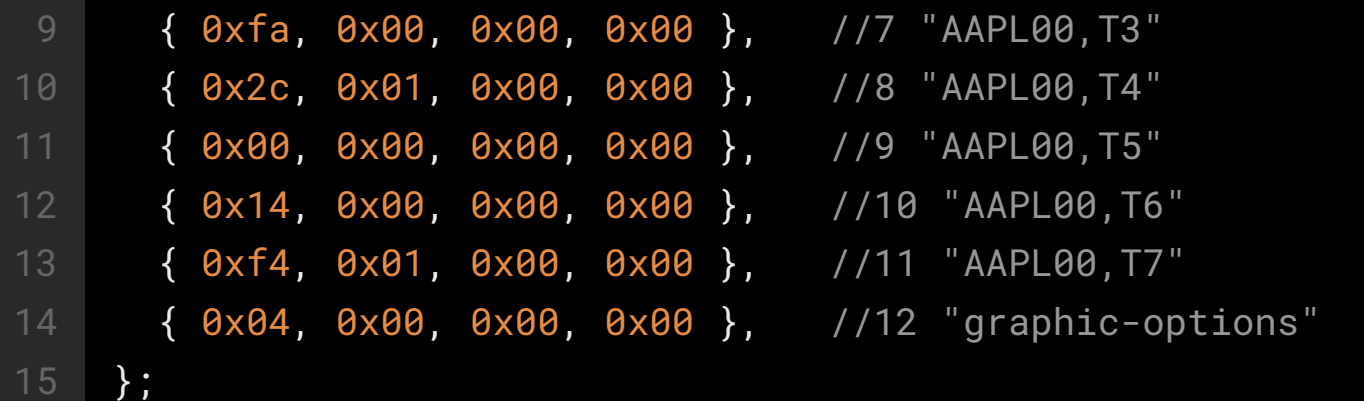

# **l** ivy bridge平台

[BL:0x0710]

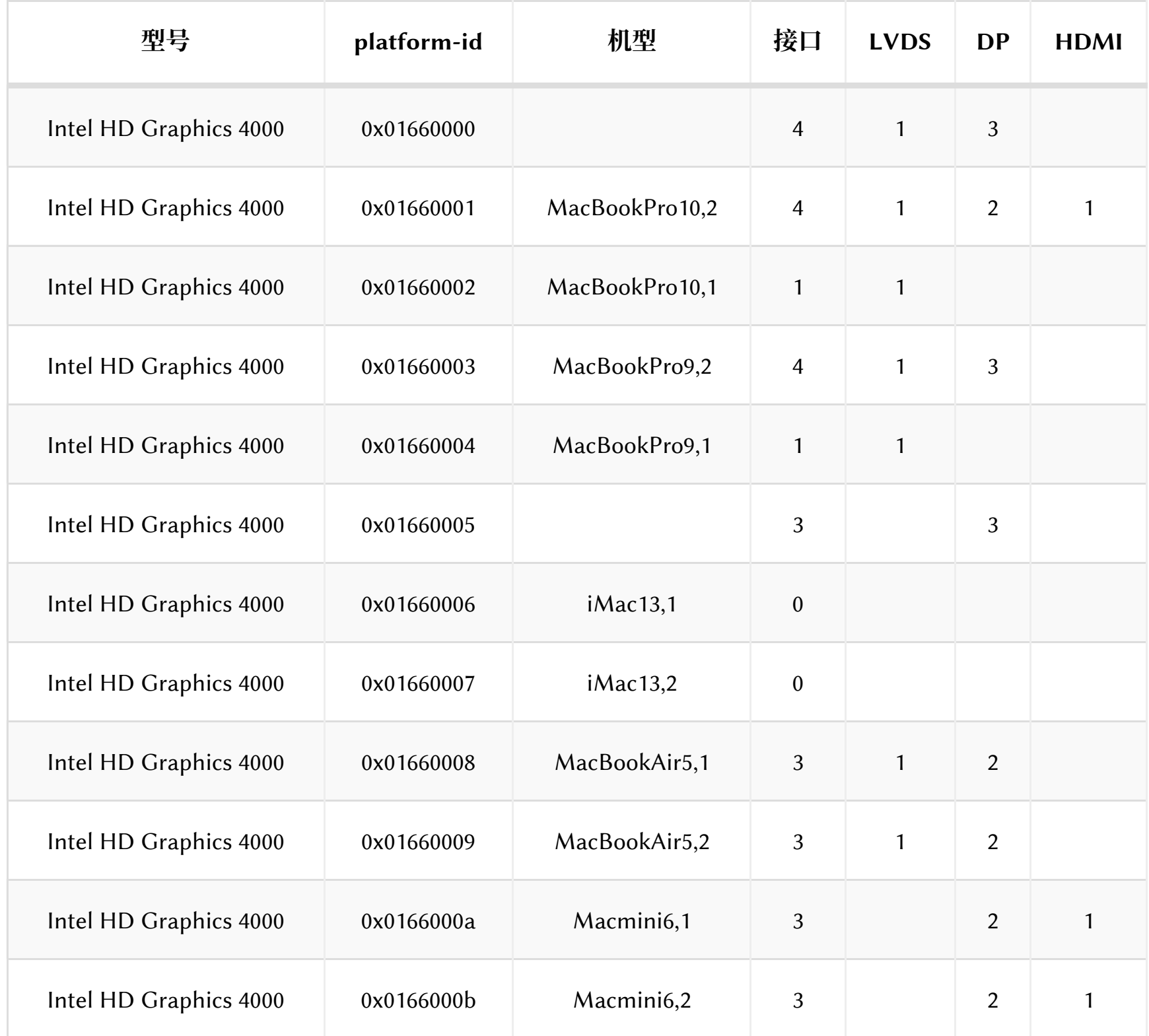

UINT8  $ivy\_bridge\_hd\_vals[1][4] = \{$ 

{ 0x0c, 0x00, 0x00, 0x00 }, //0 "graphics-options"

};

## haswell平台

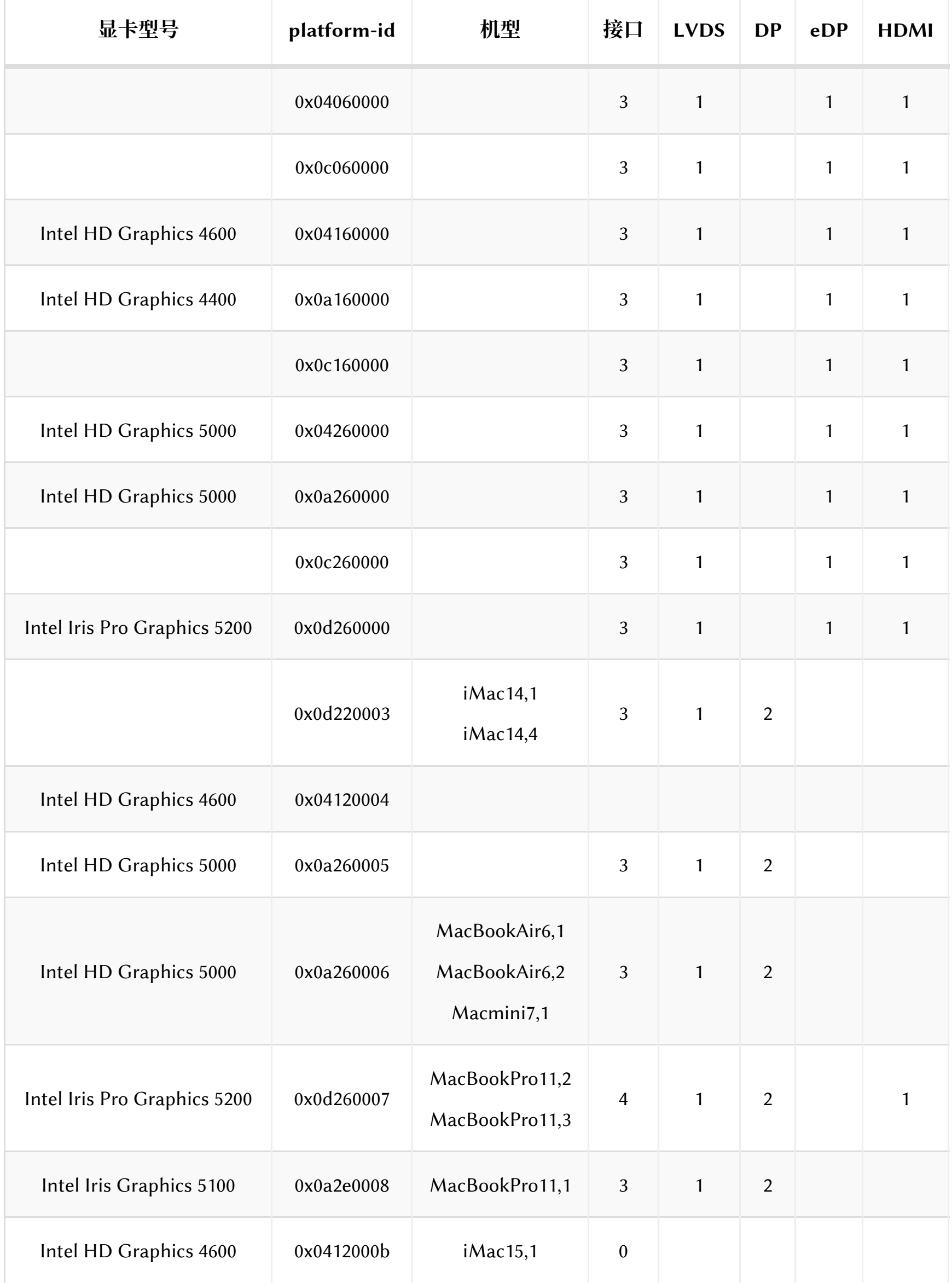

```
UINT8 haswell_hd_vals[1][4] = \{ { 0x0c, 0x00, 0x00, 0x00 }, //0 "graphics-options"
};
```
## **broadwell平台**

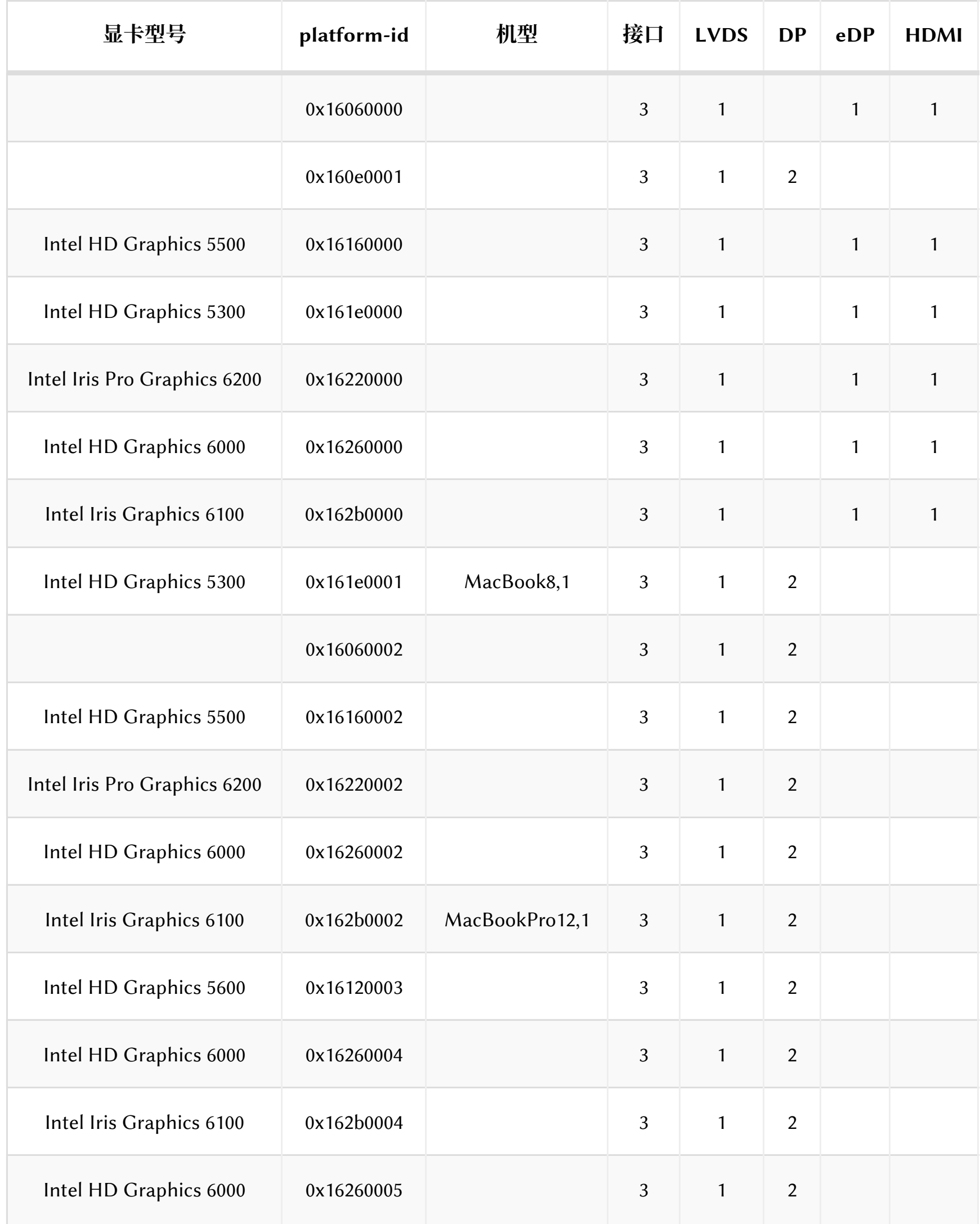

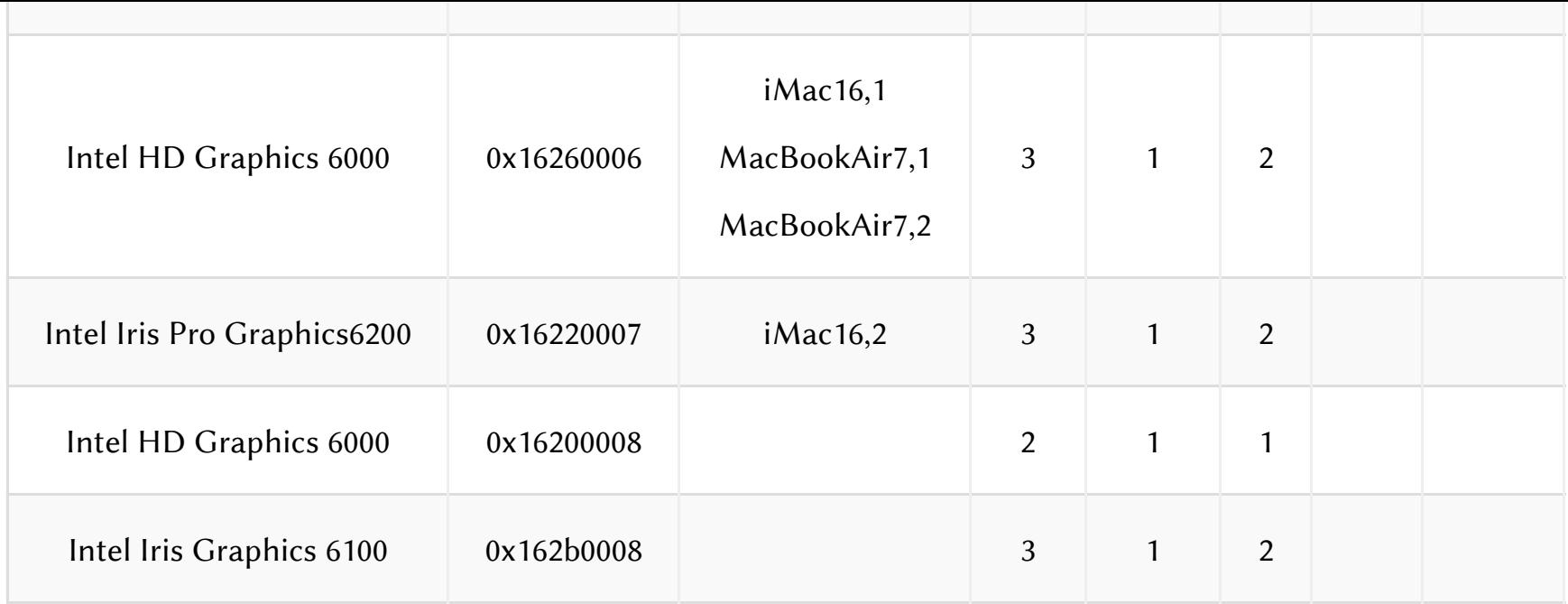

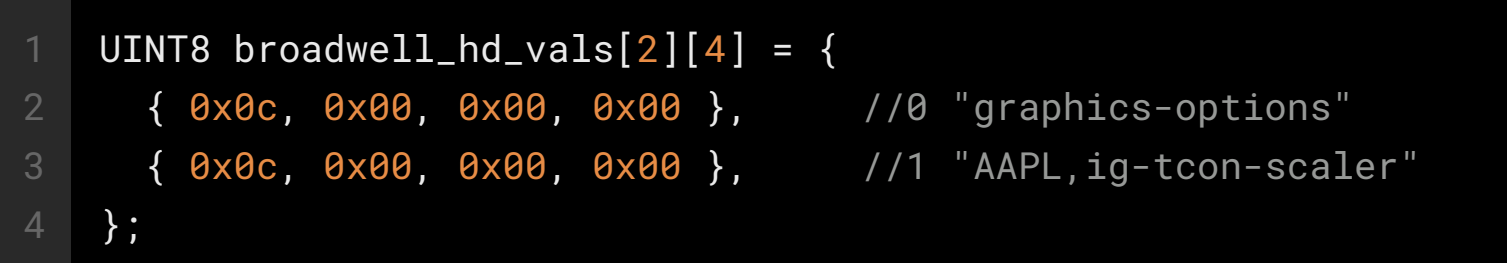

# skylake平台

## [BL:0x056c]

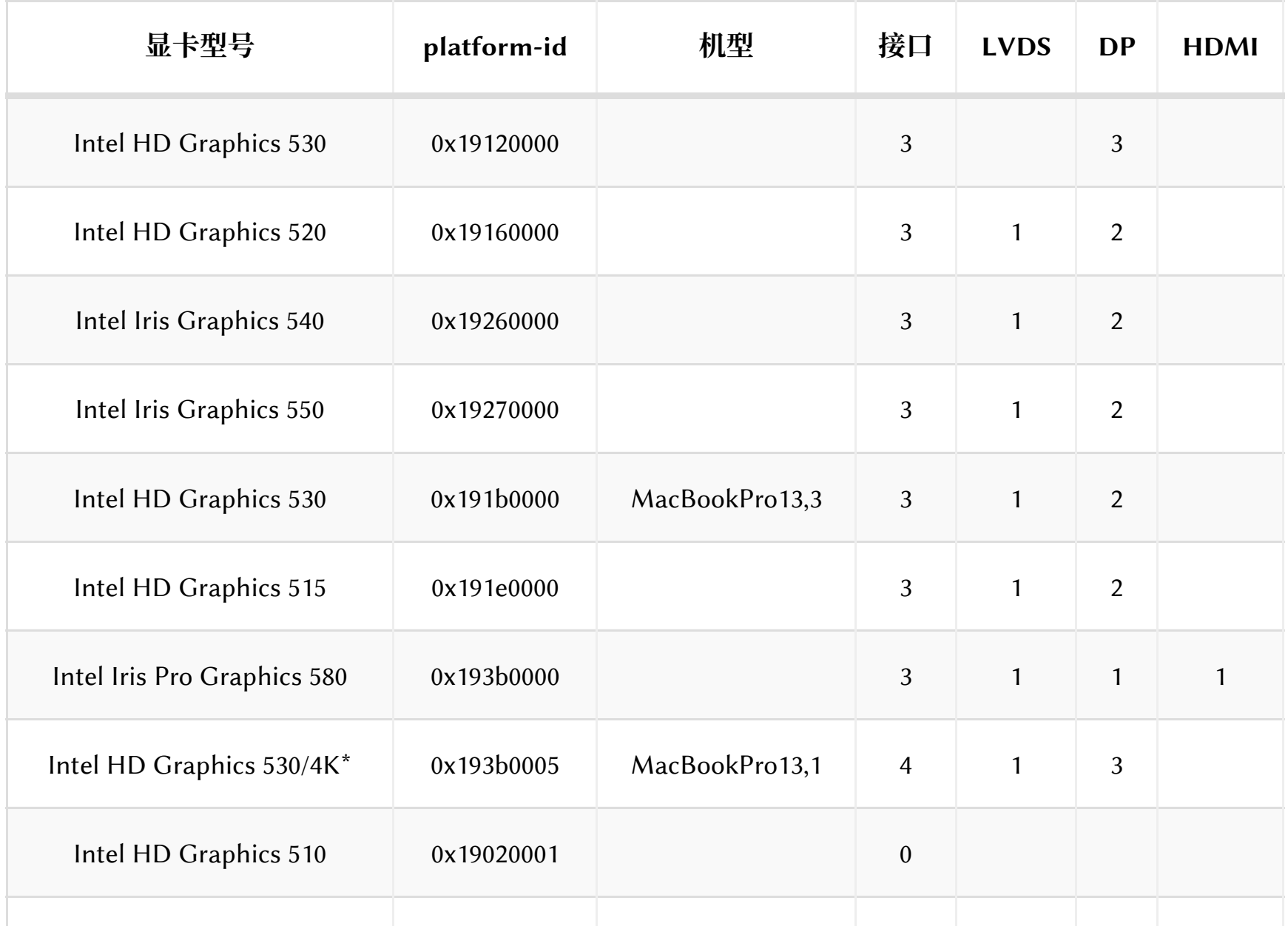

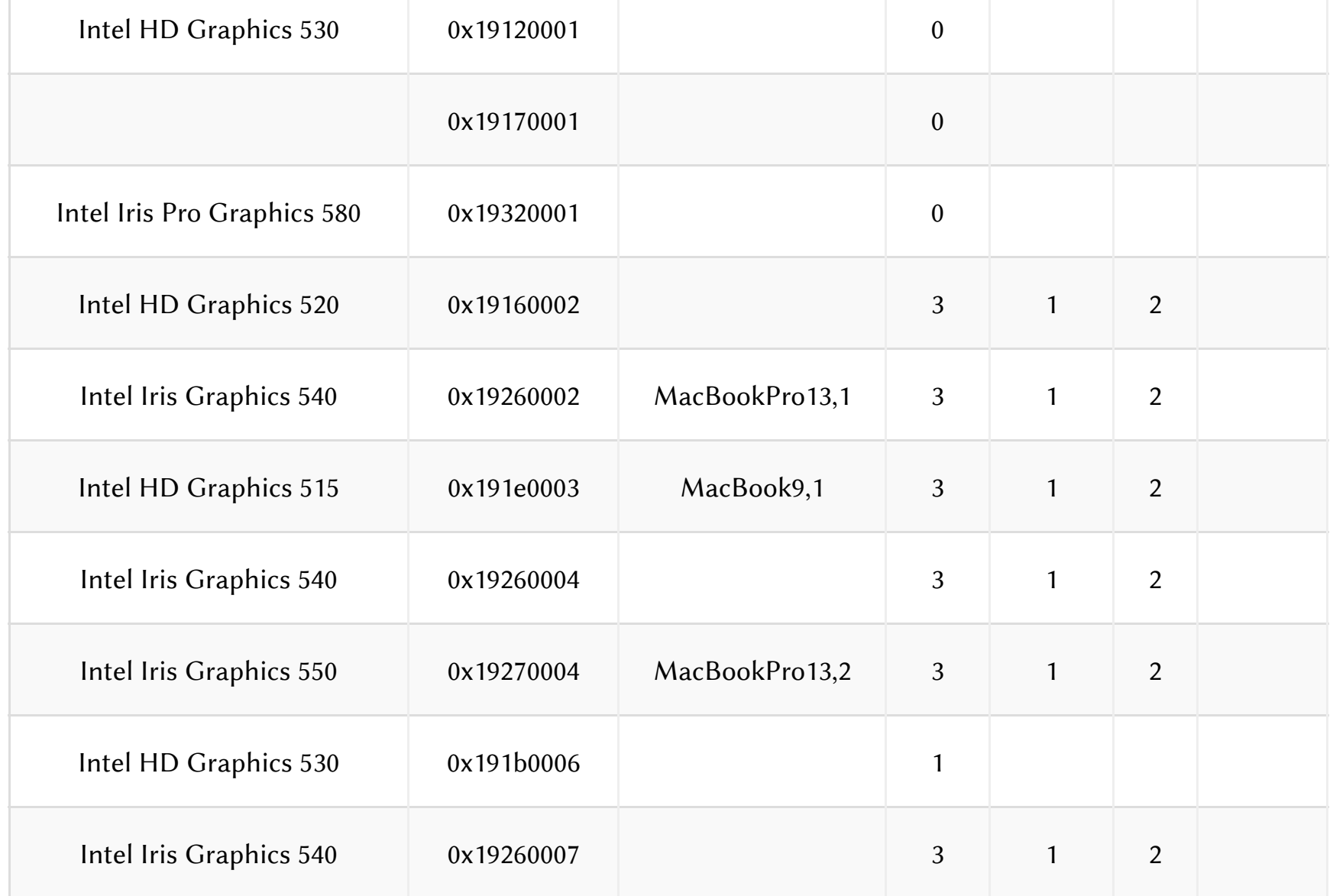

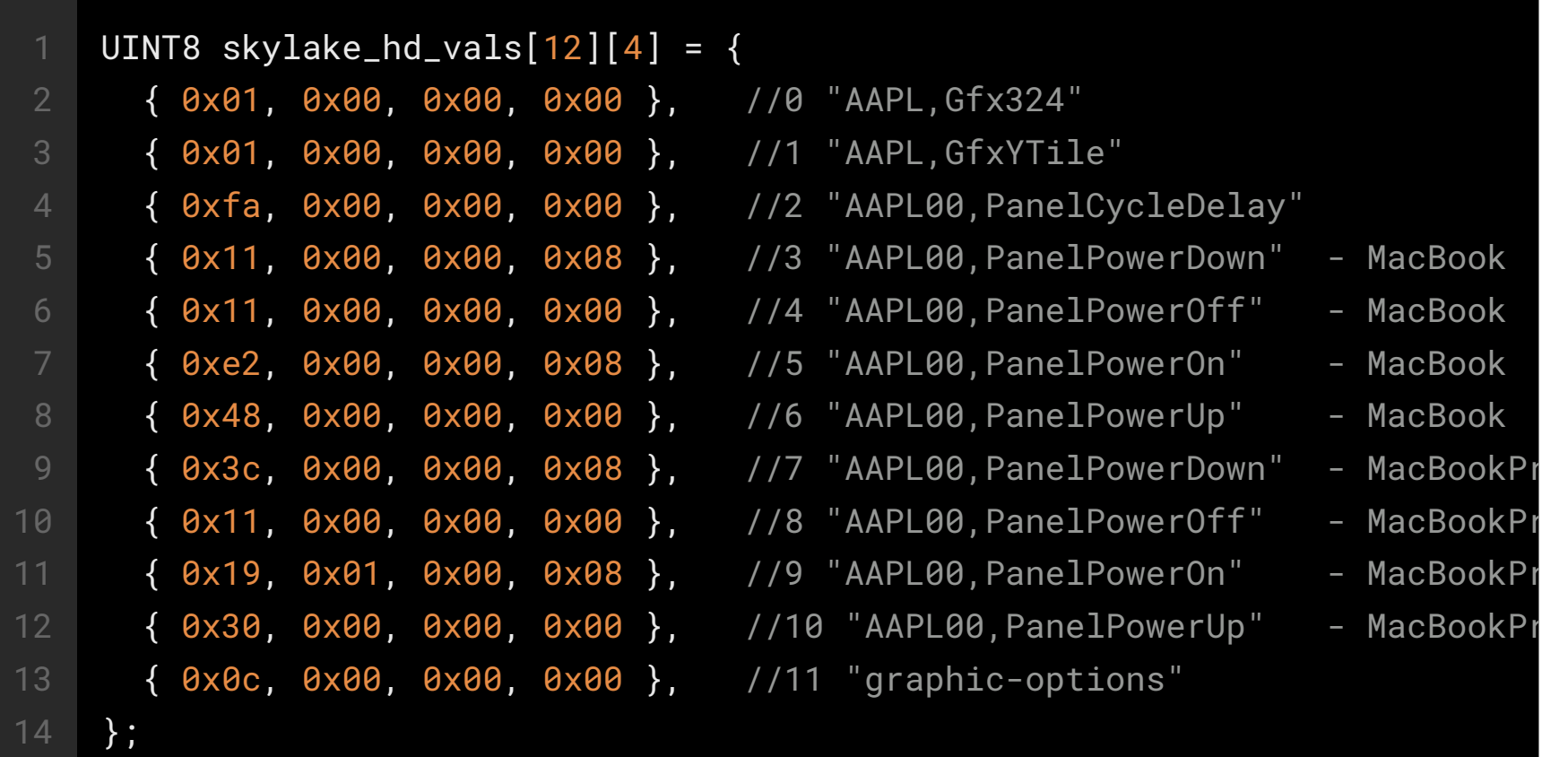

## kabylake平台

### [BL:0x056c]

I

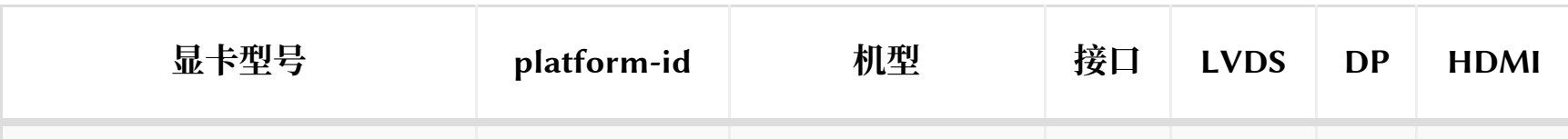

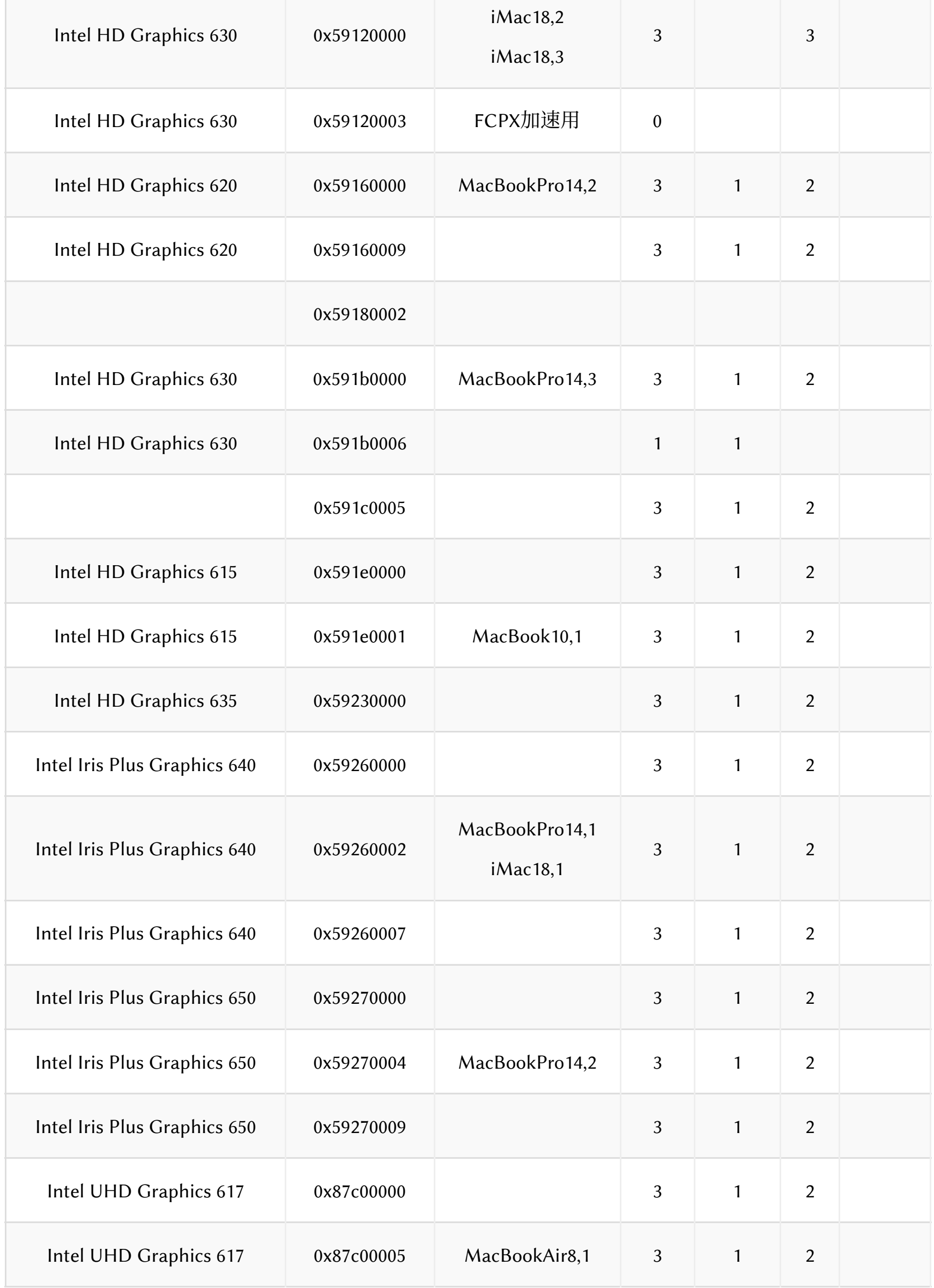

UINT8 kabylake\_hd\_vals[12][4] = {  $\{ 0x01, 0x00, 0x00, 0x00 \}, 70$  "AAPL, Gfx324"

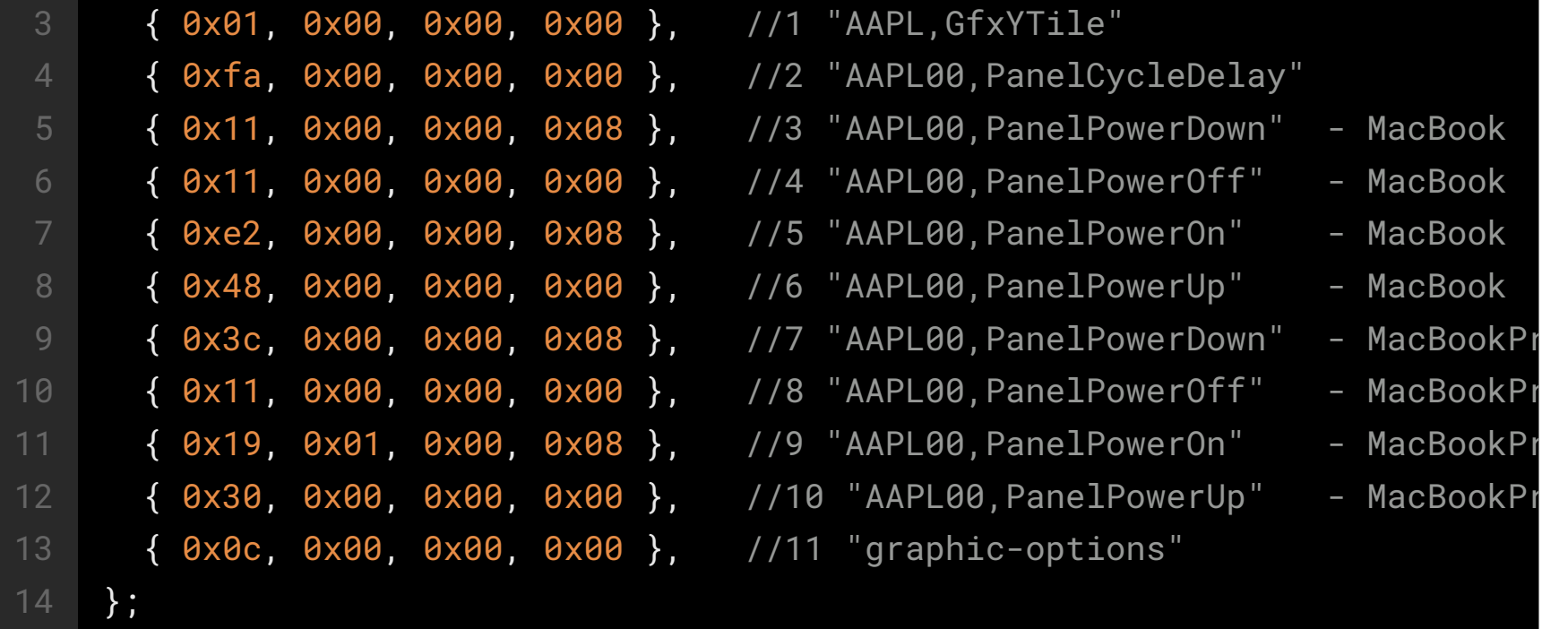

## taffeelake平台

### [BL:0xffff VRAM:1536MB FBMEM:0MB]

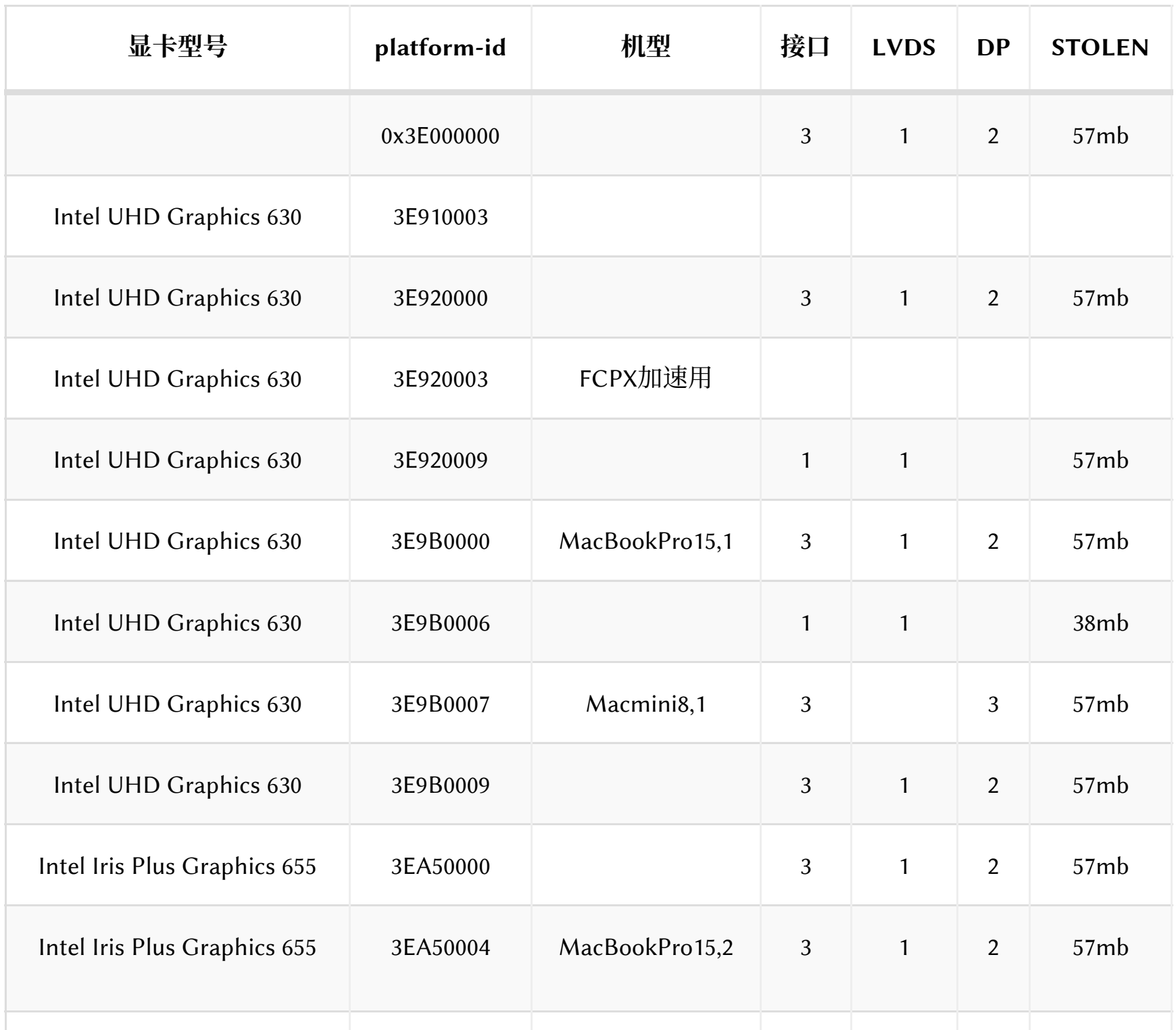

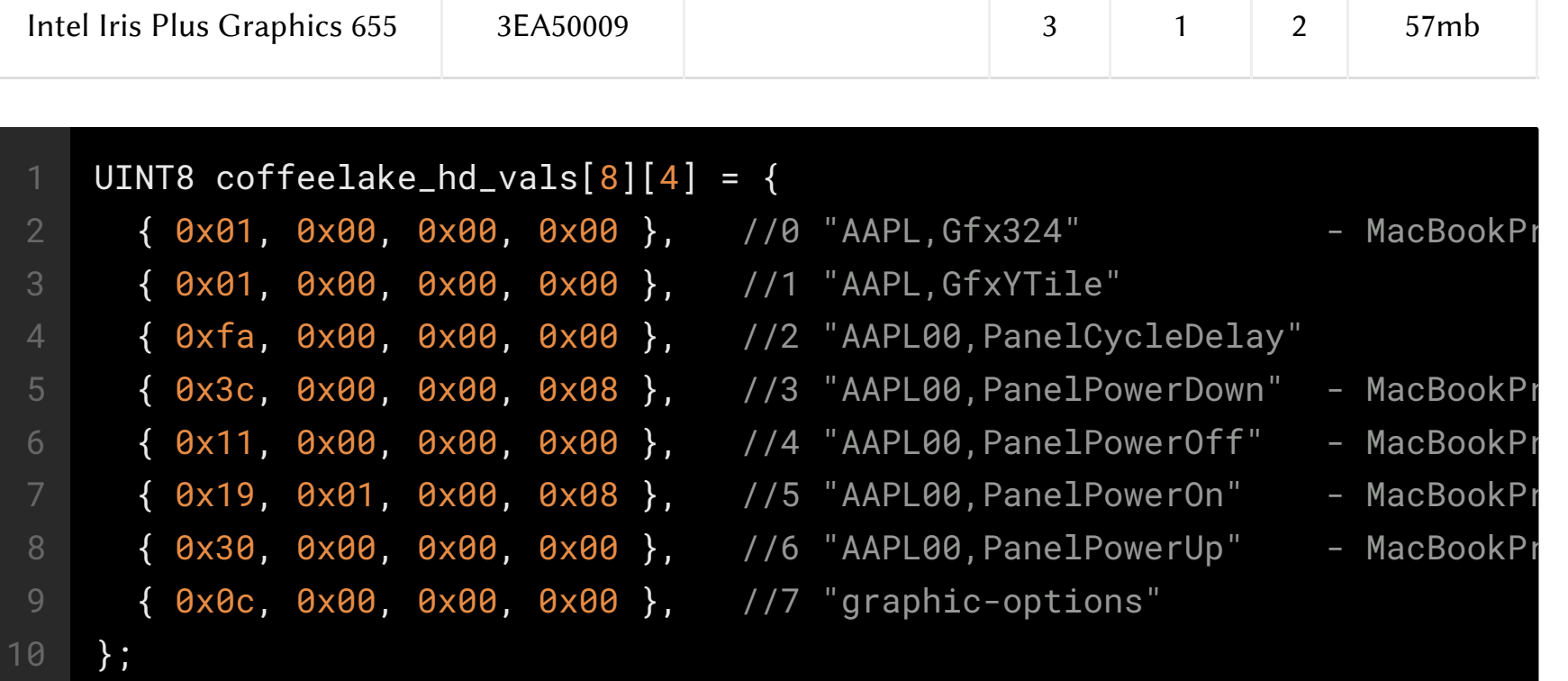

## 新增平台

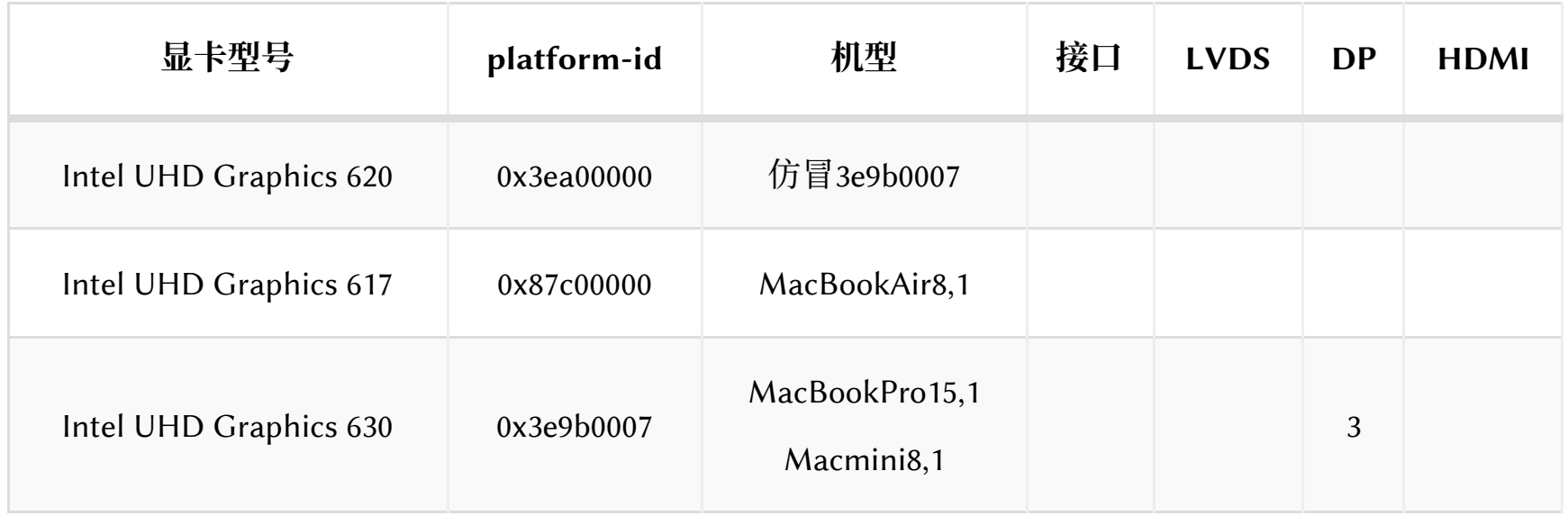

## **䉂焒Q1b溸⮬銩**

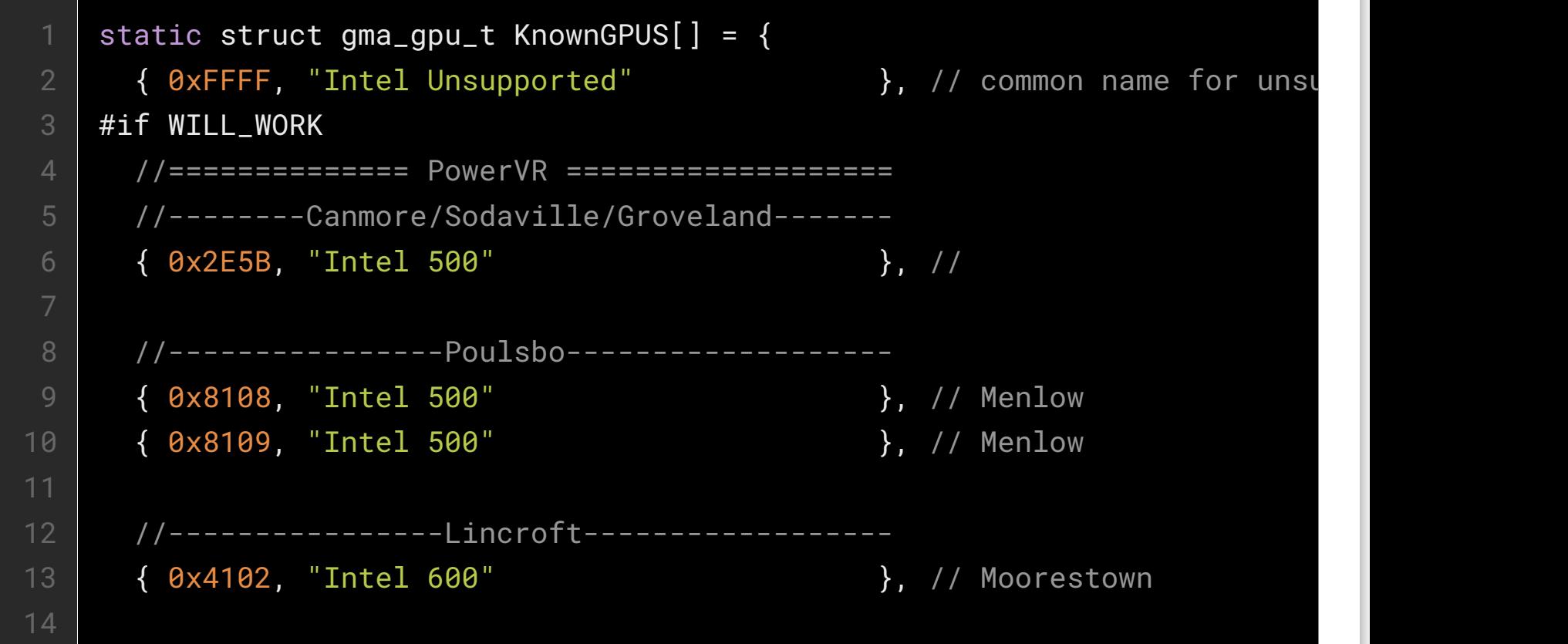

```
18
20
22
23
24
26
28
30
33
34
36
38
39
40
42
43
44
45
46
48
49
50
52
53
54
55
56
58
      //----------------Cedarview-----------------
     { 0x0BE0, "Intel GMA 3600" }, // Cedar Trail
     { 0x0BE1, "Intel GMA 3600" }, // Cedar Trail
     { 0x0BE2, "Intel GMA 3650" }, // Cedar Trail
      { 0x0BE3, "Intel GMA 3650" }, // Cedar Trail
      //----------------Cloverview----------------
      { 0x08C7, "Intel GMA" }, // Clover Trail
      { 0x08C8, "Intel GMA" }, // Clover Trail
      { 0x08C9, "Intel GMA" }, // Clover Trail
      { 0x08CA, "Intel GMA" }, // Clover Trail
      { 0x08CB, "Intel GMA" }, // Clover Trail
      { 0x08CC, "Intel GMA" }, // Clover Trail
      { 0x08CD, "Intel GMA" }, // Clover Trail
      { 0x08CE, "Intel GMA" }, // Clover Trail
      { 0x08CF, "Intel GMA" }, // Clover Trail
      //============== 1st generation ============
      //----------------Auburn--------------------
     { 0x7800, "Intel 740" <br>}, // Desktop - Intel 740
      //----------------Portola-------------------
     \{ 0x1240, "Intel 752" \}, // Desktop - Intel 752
      //----------------Whitney-------------------
     \{ 0x7121, "Intel 3D graphics 810" \}, // Desktop - Intel 810
     { 0x7123, "Intel 3D graphics 810" }, // Desktop - Intel 810-
     { 0x7125, "Intel 3D graphics 810" }, // Desktop - Intel 810E
      //----------------Solano--------------------
     \{ 0x1132, "Intel 3D graphics 815" \}, // Desktop - Intel 815
      //============== 2nd generation ============
      //----------------Almador-------------------
     \{ 0x3577, "Intel Extreme Graphics 830" \}, // Mobile - Intel 830M
     { 0x357B, "Intel Extreme Graphics 835" }, // Desktop - Intel 8350
      //----------------Brookdale-----------------
     { 0x2562, "Intel Extreme Graphics 845" }, // Desktop - Intel 8450
      //----------------Montara-------------------
     { 0x358E, "Intel Extreme Graphics 2 854" }, // Mobile - Intel 852GM
```

```
59
60
61
62
63
64
65
66
67
68
69
70
72
75
78
80
81
82
83
84
85
86
87
88
89
90
92
93
94
95
96
98
99
100
101
102
      { 0x3582, "Intel Extreme Graphics 2 855" }, // Mobile - Intel 852GM
       //----------------Springdale----------------
      \{ 0x2572, "Intel Extreme Graphics 2 865" }, // Desktop - Intel 8650
       //============== 3rd generation ============
       //----------------Grantsdale----------------
      { 0x2582, "Intel GMA 900" }, // Desktop - Intel 9150
      { 0x258A, "Intel GMA 900" }, // Desktop - Intel 9150
      { 0x2782, "Intel GMA 900" }, // Desktop - Intel 9150
       //----------------Alviso--------------------
      { 0x2592, "Intel GMA 900" }, // Mobile - Intel 82915
      { 0x2792, "Intel GMA 900" }, // Mobile - Intel 82915
    #endif
     //----------------Lakeport---------------
      { 0x2772, "Intel GMA 950" }, // Desktop - Intel 8294
      { 0x2776, "Intel GMA 950" }, // Desktop - Intel 8294
       //----------------Calistoga-----------------
      { 0x27A2, "Intel GMA 950" }, // Mobile - Intel 945GM
      { 0x27A6, "Intel GMA 950" }, // Mobile - Intel 945GM
      { 0x27AE, "Intel GMA 950" }, // Mobile - Intel 945GM
    #if WILL_WORK
       //----------------Bearlake------------------
      { 0x29B2, "Intel GMA 3100" }, // Desktop - Intel Q35
      \{ 0x29B3, "Intel GMA 3100" \}, // Desktop - Intel Q35
      \{ 0x29C2, "Intel GMA 3100" \}, // Desktop - Intel G33,
      { 0x29C3, "Intel GMA 3100" }, // Desktop - Intel G33,
      { 0x29D2, "Intel GMA 3100" }, // Desktop - Intel Q33
      { 0x29D3, "Intel GMA 3100" }, // Desktop - Intel Q33
       //----------------Pineview------------------
      { 0xA001, "Intel GMA 3150" }, // Nettop - Intel NetTo
      { 0xA002, "Intel GMA 3150" }, // Nettop - Intel NetTo
      { 0xA011, "Intel GMA 3150" }, // Netbook - Intel NetE
      { 0xA012, "Intel GMA 3150" }, // Netbook - Intel NetE
       //============== 4th generation ============
       //----------------Lakeport------------------
      { 0x2972, "Intel GMA 3000" }, // Desktop - Intel 9460
      { 0x2973, "Intel GMA 3000" }, // Desktop - Intel 9460
```
103 104 105 106 107 108 109 110 113 116 118 120 122 124 125 126 127 128 129 130 132 133 134 136 137 138 139 140 142 143 144 145 146 //----------------Broadwater---------------- { 0x2992, "Intel GMA 3000" }, // Desktop - Intel Q965 { 0x2993, "Intel GMA 3000" }, // Desktop - Intel Q965 { 0x29A2, "Intel GMA X3000" }, // Desktop - Intel G965 { 0x29A3, "Intel GMA X3000" }, // Desktop - Intel G965 #endif //----------------Crestline----------------- { 0x2A02, "Intel GMA X3100" }, // Mobile - Intel 965 E { 0x2A03, "Intel GMA X3100" }, // Mobile - Intel 965 E { 0x2A12, "Intel GMA X3100" }, // Mobile - Intel 965 E { 0x2A13, "Intel GMA X3100" }, // Mobile - Intel 965 E #if WILL\_WORK //----------------Bearlake------------------ { 0x2982, "Intel GMA X3500" }, // Desktop - Intel G35 { 0x2983, "Intel GMA X3500" }, // Desktop - Intel G35 //----------------Eaglelake----------------- { 0x2E02, "Intel GMA 4500" }, // Desktop - Intel 4 Se { 0x2E03, "Intel GMA 4500" }, // Desktop - Intel 4 Se { 0x2E12, "Intel GMA 4500" }, // Desktop - Intel G45/ { 0x2E13, "Intel GMA 4500" }, // Desktop - Intel G45,  $\{ 0 \times 2E42,$  "Intel GMA 4500"  $\{ 1 \times 2E42, 1 \times 2E42, 1 \times 2E42, 1 \times 2E42, 1 \times 2E42, 1 \times 2E42, 1 \times 2E42, 1 \times 2E42, 1 \times 2E42, 1 \times 2E42, 1 \times 2E42, 1 \times 2E42, 1 \times 2E42, 1 \times 2E42, 1 \times 2E42, 1 \times 2E42, 1 \times 2E42, 1 \times 2E42, 1 \times 2$ { 0x2E43, "Intel GMA 4500" }, // Desktop - Intel B43 { 0x2E92, "Intel GMA 4500" }, // Desktop - Intel B43 { 0x2E93, "Intel GMA 4500" }, // Desktop - Intel B43 { 0x2E32, "Intel GMA X4500" }, // Desktop - Intel G45/ { 0x2E33, "Intel GMA X4500" }, // Desktop - Intel G45/ { 0x2E22, "Intel GMA X4500" }, // Mobile - Intel G45/0 { 0x2E23, "Intel GMA X4500HD" }, // Mobile - Intel G45/0 //----------------Cantiga------------------- { 0x2A42, "Intel GMA X4500MHD" }, // Mobile - Intel 4 Ser { 0x2A43, "Intel GMA X4500MHD" }, // Mobile - Intel 4 Ser #endif //============== 5th generation ============ //----------------Ironlake------------------ { 0x0042, "Intel HD Graphics" }, // Desktop - Clarkdale  $\overline{\left\{\n\begin{array}{ccc}\n0 \times 0 & 0 & 46 \\
0 & \times 0 & 0 & 46\n\end{array}\n\right.}$  This interface of  $\overline{\left\{\n\begin{array}{ccc}\n0 \times 0 & 0 & 0 \\
0 & \times 0 & 0 & 0 \\
0 & 0 & 0 & 0\n\end{array}\n\right\}}$  //============== 6th generation ============ //----------------Sandy Bridge--------------

```
148
149
150
151
152
153
154
155
156
157
158
159
160
161
162
163
164
165
166
168
169
170
178
180
181
182
183
184
185
186
187
188
189
190
       //GT1
       { 0x0102, "Intel HD Graphics 2000" }, // Desktop - iMac12,x
       { 0x0106, "Intel HD Graphics 2000" }, // Mobile
       { 0x010A, "Intel HD Graphics P3000" }, // Server
       //GT2
       { 0x0112, "Intel HD Graphics 3000" }, // Desktop
      \{ 0 \times 0116, "Intel HD Graphics 3000" }, // Mobile - MacBookAir4
       { 0x0122, "Intel HD Graphics 3000" }, // Desktop
      { 0x0126, "Intel HD Graphics 3000" }, // Mobile - MacBookPro8
       //============== 7th generation ============
       //----------------Ivy Bridge----------------
       //GT1
       { 0x0152, "Intel HD Graphics 2500" }, // Desktop - iMac13,x
       { 0x0156, "Intel HD Graphics 2500" }, // Mobile
       { 0x015A, "Intel HD Graphics 2500" }, // Server
       { 0x015E, "Intel Ivy Bridge GT1" }, // Reserved
       //GT2
       { 0x0162, "Intel HD Graphics 4000" }, // Desktop
      { 0x0166, "Intel HD Graphics 4000" }, // Mobile - MacBookPro?
       { 0x016A, "Intel HD Graphics P4000" }, // Server
       //----------------Haswell-------------------
       //GT1
       { 0x0402, "Intel Haswell GT1" }, // Desktop
       { 0x0406, "Intel Haswell GT1" }, // Mobile
       { 0x040A, "Intel Haswell GT1" }, // Server
       { 0x040B, "Intel Haswell GT1" }, //
       { 0x040E, "Intel Haswell GT1" }, //
       //GT2
       { 0x0412, "Intel HD Graphics 4600" }, // Desktop - iMac15,1
       { 0x0416, "Intel HD Graphics 4600" }, // Mobile
       { 0x041A, "Intel HD Graphics P4600" }, // Server
       { 0x041B, "Intel Haswell GT2" }, //
       { 0x041E, "Intel HD Graphics 4400" }, //
       //GT3
       { 0x0422, "Intel HD Graphics 5000" }, // Desktop
       { 0x0426, "Intel HD Graphics 5000" }, // Mobile
       { 0x042A, "Intel HD Graphics 5000" }, // Server
       { 0x042B, "Intel Haswell GT3" }, //
       { 0x042E, "Intel Haswell GT3" }, //
       //GT1
       { 0x0A02, "Intel Haswell GT1" }, // Desktop ULT
```

```
191
192
193
194
195
196
197
198
199
200
201
202
203
204
205
206
207
208
209
210
216
218
220
221
222
224
225
226
227
228
229
230
231
232
233
234
       { 0x0A06, "Intel HD Graphics" }, // Mobile ULT
       { 0x0A0A, "Intel Haswell GT1" }, // Server ULT
       { 0x0A0B, "Intel Haswell GT1" }, // ULT
       { 0x0A0E, "Intel Haswell GT1" }, // ULT
       //GT2
       { 0x0A12, "Intel Haswell GT2" }, // Desktop ULT
       { 0x0A16, "Intel HD Graphics 4400" }, // Mobile ULT
       { 0x0A1A, "Intel Haswell GT2" }, // Server ULT
       { 0x0A1B, "Intel Haswell GT2" }, // ULT
       { 0x0A1E, "Intel HD Graphics 4200" }, // ULT
       //GT3
       { 0x0A22, "Intel Iris Graphics 5100" }, // Desktop ULT
      { 0x0A26, "Intel HD Graphics 5000" }, // Mobile ULT - MacBook
       { 0x0A2A, "Intel Iris Graphics 5100" }, // Server ULT
       { 0x0A2B, "Intel Iris Graphics 5100" }, // ULT
       { 0x0A2E, "Intel Iris Graphics 5100" }, // ULT - MacBookPro11,1
       //GT1
       { 0x0C02, "Intel Haswell GT1" }, // Desktop SDV
       { 0x0C06, "Intel Haswell GT1" }, // Mobile SDV
       { 0x0C0A, "Intel Haswell GT1" }, // Server SDV
       { 0x0C0B, "Intel Haswell GT1" }, // SDV
       { 0x0C0E, "Intel Haswell GT1" }, // SDV
       //GT2
       { 0x0C12, "Intel Haswell GT2" }, // Desktop SDV
       { 0x0C16, "Intel Haswell GT2" }, // Mobile SDV
       { 0x0C1A, "Intel Haswell GT2" }, // Server SDV
       { 0x0C1B, "Intel Haswell GT2" }, // SDV
       { 0x0C1E, "Intel Haswell GT2" }, // SDV
       //GT3
       { 0x0C22, "Intel Haswell GT3" }, // Desktop SDV
       { 0x0C26, "Intel Haswell GT3" }, // Mobile SDV
       { 0x0C2A, "Intel Haswell GT3" }, // Server SDV
       { 0x0C2B, "Intel Haswell GT3" }, // SDV
       { 0x0C2E, "Intel Haswell GT3" }, // SDV
       //GT1
       { 0x0D02, "Intel Haswell GT1" }, // Desktop CRW
       { 0x0D06, "Intel Haswell GT1" }, // Mobile CRW
       { 0x0D0A, "Intel Haswell GT1" }, // Server CRW
       { 0x0D0B, "Intel Haswell GT1" }, // CRW
       { 0x0D0E, "Intel Haswell GT1" }, // CRW
       //GT2
     { 0x0D12, "Intel HD Graphics 4600" }, // Desktop CRW
     { 0x0D16, "Intel HD Graphics 4600" }, // Mobile CRW
       { 0x0D1A, "Intel Haswell GT2" }, // Server CRW
```

```
235
236
237
238
239
240
241
242
243
244
245
246
247
248
249
250
251
252
253
254
255
256
257
258
259
260
261
262
263
264
265
266
267
268
269
270
271
272
273
274
275
276
278
         { 0x0D1B, "Intel Haswell GT2" }, // CRW
        { 0x0D1E, "Intel Haswell GT2" }, // CRW
         //GT3
        \{ 0 \times 0D22, "Intel Iris Pro Graphics 5200" }, // Desktop CRW - iMac14
       { 0x0D26, "Intel Iris Pro Graphics 5200" }, // Mobile CRW - MacBook
         { 0x0D2A, "Intel Iris Pro Graphics 5200" }, // Server CRW
         { 0x0D2B, "Intel Iris Pro Graphics 5200" }, // CRW
         { 0x0D2E, "Intel Iris Pro Graphics 5200" }, // CRW
         //----------------ValleyView----------------
        \{ 0x0F30, "Intel HD Graphics" \}, // Bay Trail
        { 0x0F31, "Intel HD Graphics" }, // Bay Trail
         { 0x0F32, "Intel HD Graphics" }, // Bay Trail
         { 0x0F33, "Intel HD Graphics" }, // Bay Trail
        { 0x0155, "Intel HD Graphics" }, // Bay Trail
         { 0x0157, "Intel HD Graphics" }, // Bay Trail
         //============== 8th generation ============
         //----------------Broadwell-----------------
         //GT1
        \{ 0 \times 1602, "Intel Broadwell GT1" }, // Desktop
         { 0x1606, "Intel Broadwell GT1" }, // Mobile
         { 0x160A, "Intel Broadwell GT1" }, //
         { 0x160B, "Intel Broadwell GT1" }, //
         { 0x160D, "Intel Broadwell GT1" }, //
         { 0x160E, "Intel Broadwell GT1" }, //
        //GT2
         { 0x1612, "Intel HD Graphics 5600" }, // Mobile
         { 0x1616, "Intel HD Graphics 5500" }, // Mobile
       \{ 0x161A, "Intel Broadwell GT2" \}, //
         { 0x161B, "Intel Broadwell GT2" }, //
         { 0x161D, "Intel Broadwell GT2" }, //
       \{ 0x161E, "Intel HD Graphics 5300" \}, // Ultramobile - MacBook
         //GT3
        { 0x1626, "Intel HD Graphics 6000" }, // Mobile - iMac16,1/Ma
        \overline{\left\{\n\begin{array}{ccc}\n\end{array}\n\right.} \left.\n\begin{array}{ccc}\n\end{array}\n\right. \left.\n\begin{array}{ccc}\n\end{array}\n\right. \left.\n\begin{array}{ccc}\n\end{array}\n\right. \left.\n\begin{array}{ccc}\n\end{array}\n\right. \left.\n\begin{array}{ccc}\n\end{array}\n\right. \left.\n\begin{array}{ccc}\n\end{array}\n\right. \left.\n\begin{array}{ccc}\n\end{array}\n\right. \left.\n\begin{array}{ccc}\n\end{array}\n\right. 
        { 0x162D, "Intel Iris Pro Graphics P6300" }, // Workstation, Mobile
         //GT3e
        \{0 \times 1622, "Intel Iris Pro Graphics 6200" }, // Desktop, Mobile - iN
         { 0x162A, "Intel Iris Pro Graphics P6300" }, // Workstation
         //RSVD
         { 0x162E, "Intel Broadwell RSVD" }, // Reserved
         { 0x1632, "Intel Broadwell RSVD" }, // Reserved
```

```
279
280
281
282
283
284
285
286
287
288
289
290
291
292
293
294
295
296
297
298
299
300
301
302
303
304
305
306
307
308
309
310
316
318
320
321
322
       { 0x1636, "Intel Broadwell RSVD" }, // Reserved
       { 0x163A, "Intel Broadwell RSVD" }, // Reserved
       { 0x163B, "Intel Broadwell RSVD" }, // Reserved
       { 0x163D, "Intel Broadwell RSVD" }, // Reserved
       { 0x163E, "Intel Broadwell RSVD" }, // Reserved
       //------------Cherryview/Braswell-----------
      \{ 0x22B0, "Intel HD Graphics 400" \}, // Cherry Trail - Atom
      \{ 0x22B1, "Intel HD Graphics 405" \}, // Cherry Trail - Atom
      \{ 0x22B2, "Intel HD Graphics 400" \}, // Braswell - Cerelon Q
      \{ 0x22B3, "Intel HD Graphics 405" \}, // Braswell - Pentium C
       //============== 9th generation ============
       //----------------Skylake-------------------
       //GT1
       { 0x1902, "Intel HD Graphics 510" }, // Desktop
       { 0x1906, "Intel HD Graphics 510" }, // Mobile
       { 0x190A, "Intel Skylake GT1" }, //
       { 0x190B, "Intel HD Graphics 510" }, //
       { 0x190E, "Intel Skylake GT1" }, //
       //GT2
       { 0x1912, "Intel HD Graphics 530" }, // Desktop - iMac17,1
       { 0x1916, "Intel HD Graphics 520" }, // Mobile
       { 0x191A, "Intel Skylake GT2" }, //
       { 0x191B, "Intel HD Graphics 530" }, // Mobile - MacBookPro13,3
      \{ 0x191D, "Intel HD Graphics P530" }, // Workstation, Mobile
       { 0x191E, "Intel HD Graphics 515" }, // Mobile - MacBook9,1
       { 0x1921, "Intel HD Graphics 520" }, //
       //GT2f
       { 0x1913, "Intel Skylake GT2f" }, //
       { 0x1915, "Intel Skylake GT2f" }, //
       { 0x1917, "Intel Skylake GT2f" }, //
       //GT3
       { 0x1923, "Intel HD Graphics 535" }, //
       //GT3e
       { 0x1926, "Intel Iris Graphics 540" }, // Mobile - MacBookPro13,1
       { 0x1927, "Intel Iris Graphics 550" }, // Mobile - MacBookPro13,2
       { 0x192B, "Intel Iris Graphics 555" }, //
       { 0x192D, "Intel Iris Graphics P555" }, // Workstation
       //GT4
       { 0x192A, "Intel Skylake GT4" }, //
       //GT4e
       { 0x1932, "Intel Iris Pro Graphics 580" }, // Desktop
```

```
323
324
325
326
327
328
329
330
331
333
334
335
336
337
338
339
340
341
342
343
344
345
346
347
348
349
350
351
352
353
354
355
356
357
358
359
360
361
362
363
364
365
366
       { 0x193A, "Intel Iris Pro Graphics P580" }, // Server
       { 0x193B, "Intel Iris Pro Graphics 580" }, // Mobile
      { 0x193D, "Intel Iris Pro Graphics P580" }, // Workstation, Mobile
       //----------------Goldmont------------------
       { 0x0A84, "Intel HD Graphics" }, // Broxton(cancelled)
       { 0x1A84, "Intel HD Graphics" }, // Broxton(cancelled)
       { 0x1A85, "Intel HD Graphics" }, // Broxton(cancelled)
      \{ 0 \times 5A84, "Intel HD Graphics 505" }, // Apollo Lake
       { 0x5A85, "Intel HD Graphics 500" }, // Apollo Lake
        //----------------Kaby Lake-----------------
        //GT1
       { 0x5902, "Intel HD Graphics 610" }, // Desktop
       { 0x5906, "Intel HD Graphics 610" }, // Mobile
       { 0x5908, "Intel Kaby Lake GT1" }, //
        { 0x590A, "Intel Kaby Lake GT1" }, //
      \{ 0x590B, "Intel Kaby Lake GT1" }, //
       { 0x590E, "Intel Kaby Lake GT1" }, //
       //GT1.5
       { 0x5913, "Intel Kaby Lake GT1.5" }, //
       { 0x5915, "Intel Kaby Lake GT1.5" }, //
       //GT2
      { 0x5912, "Intel HD Graphics 630" }, // Desktop - iMac18,2/i
       { 0x5916, "Intel HD Graphics 620" }, // Mobile
       { 0x591A, "Intel HD Graphics P630" }, // Server
      { 0x591B, "Intel HD Graphics 630" }, // Mobile - MacBookPro1
      \{ 0x591D, "Intel HD Graphics P630" \}, // Workstation, Mobile
       { 0x591E, "Intel HD Graphics 615" }, // Mobile - MacBook10,1
       //GT2F
       { 0x5921, "Intel Kaby Lake GT2F" }, //
       //GT3
        { 0x5923, "Intel HD Graphics 635" }, //
      \{ 0 \times 5926, "Intel Iris Plus Graphics 640" }, // Mobile - MacBookPro1
       { 0x5927, "Intel Iris Plus Graphics 650" }, // Mobile - MacBookPro14,2
        //GT4
       \{ 0 \times 593B, "Intel Kaby Lake GT4" }, //
        //-------------Kaby Lake Refresh------------
       //GT1.5
        { 0x5917, "Intel UHD Graphics 620" }, // Mobile
        //----------------Amber Lake----------------
       //GT2
```

```
367
368
369
370
376
378
380
381
382
383
384
385
386
387
388
389
390
391
392
393
394
395
396
397
398
399
400
401
402
403
404
405
406
407
408
409
410
       { 0x591C, "Intel UHD Graphics 615" }, // Kaby Lake
      \{ 0x87C\theta, "Intel UHD Graphics 617" }, // Kaby Lake - Mobile -
       { 0x87CA, "Intel Amber Lake GT2" }, // Coffee Lake
       //----------------Coffee Lake---------------
       //GT1
       { 0x3E90, "Intel UHD Graphics 610" }, // Desktop
       { 0x3E93, "Intel UHD Graphics 610" }, // Desktop
        { 0x3E99, "Intel Coffee Lake GT1" }, //
       //GT2
       { 0x3E91, "Intel UHD Graphics 630" }, // Desktop
       { 0x3E92, "Intel UHD Graphics 630" }, // Desktop
       { 0x3E94, "Intel Coffee Lake GT2" }, //
       { 0x3E96, "Intel Coffee Lake GT2" }, //
       { 0x3E98, "Intel UHD Graphics 630" }, // Desktop
       { 0x3E9A, "Intel Coffee Lake GT2" }, //
       { 0x3E9B, "Intel UHD Graphics 630" }, // Mobile - MacBookPro1
       { 0x3EA9, "Intel Coffee Lake GT2" }, //
       //GT3
       { 0x3EA5, "Intel Iris Plus Graphics 655" }, // Mobile - MacBookPro15,2
       { 0x3EA6, "Intel Coffee Lake GT3" }, //
       { 0x3EA7, "Intel Coffee Lake GT3" }, //
       { 0x3EA8, "Intel Coffee Lake GT3" }, //
        //----------------Whiskey Lake--------------
        //GT1
       { 0x3EA1, "Intel Whiskey Lake GT1" }, //
       { 0x3EA4, "Intel Whiskey Lake GT1" }, //
       //GT2
       { 0x3EA0, "Intel UHD Graphics 620" }, // Mobile
       { 0x3EA3, "Intel Whiskey Lake GT2" }, //
       //GT3
        { 0x3EA2, "Intel Whiskey Lake GT3" }, //
       //----------------Gemini Lake---------------
       { 0x3184, "Intel UHD Graphics 605" }, //
       { 0x3185, "Intel UHD Graphics 600" }, //
       //============== 10th generation ===========
       //----------------Cannonlake----------------
       //GTx
        { 0x5A40, "Intel Cannonlake GTx" }, //
       //GT0.5
```

```
416
418
420
421
422
423
424
425
426
427
428
429
430
431
432
433
434
435
436
437
438
439
440
441
442
443
444
445
446
447
448
449
450
451
       { 0x5A49, "Intel Cannonlake GT0.5" }, //
       { 0x5A4A, "Intel Cannonlake GT0.5" }, //
       //GT1
       { 0x0A01, "Intel Cannonlake GT1" }, // Desktop
     \{ 0 \times 5A41, "Intel Cannonlake GT1" }, //
      \{ 0 \times 5A42, "Intel CannonTake GT1" \}, //
      \{ 0 \times 5A44, "Intel Cannonlake GT1" }, //
      //GT1.5
      \{ 0x5A59, "Intel Cannon lake GT1.5" \}, //
     \{ 0x5A5A, "Intel Cannonlake GT1.5" }, //
       { 0x5A5C, "Intel Cannonlake GT1.5" }, //
      //GT2
     \{ 0x5A50, "Intel Cannonlake GT2" }, //
       { 0x5A51, "Intel Cannonlake GT2" }, //
      { 0x5A52, "Intel Cannonlake GT2" }, // Mobile
       { 0x5A54, "Intel Cannonlake GT2" }, // Mobile
      1/ ================ 11th generation =============
       //----------------Ice Lake------------------
       //GT0.5
       { 0x8A71, "Intel Ice Lake GT0.5" }, //
      //GT1
       { 0x8A5B, "Intel Ice Lake GT1" }, //
       { 0x8A5D, "Intel Ice Lake GT1" }, //
      //GT1.5
       { 0x8A5A, "Intel Ice Lake GT1.5" }, //
      { 0x8A5C, "Intel Ice Lake GT1.5" }, //
      //GT2
       { 0x8A50, "Intel Ice Lake GT2" }, //
      { 0x8A51, "Intel Ice Lake GT2" }, //
      { 0x8A52, "Intel Ice Lake GT2" }, //
     //----------------Lakefield-----------------
      { 0x9840, "Intel Lakefield" }, //
       { 0x9850, "Intel Lakefield" }, //
       //----------------Jasper Lake---------------
      { 0x4500, "Intel Jasper Lake" }, //
    };
```
### 关于打赏

您的支持就是我更新的动力!

本篇文章会持续不间断更新, 每个Clover的更新日志都需要阅读, 如果有新的platforr 都会第一时间添加进来。

so, 如果不希望看到博主停更的话, 请点击下方的 打赏 支持一下, 有钱的捧个钱均 的捧个人场, 谢谢大家!

#### updated 2019-02-26

本文结束●感谢您的阅读-

打赏

如果文章对您有帮助, 就请站长喝杯咖啡吧 ´◡`

#### **22聁⮬銩**

- 688324116 一起黑苹果 2000人群 已满
- 331686786 一起吃苹果 2000人群 尚有空位
- 257995340 一起啃苹果 2000人群 远景报备群
- 891434070 Mojave黑苹果交流群 2000人群 远景报备群
- 939122730 Mojave黑苹果交流II群 2000人群
- 891677227 黑果小兵高级群 2000人群 尚有空位
- 943307869 黑果小兵高级群II 2000人群 新开群, 欢迎踊跃加入
- 943181023 联想小新Air黑苹果交流群 500人群 非专用机型请勿加入

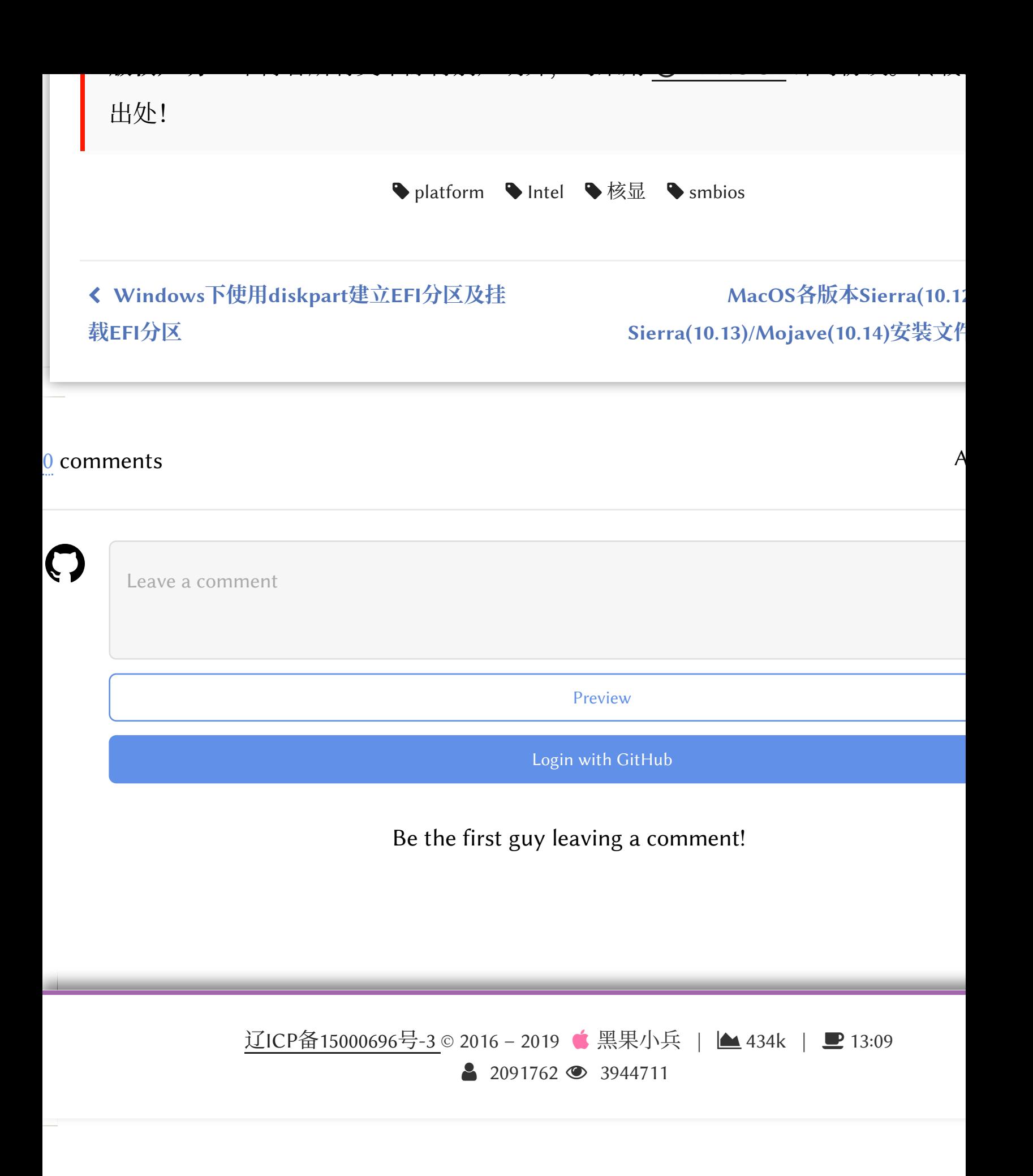